https://ntrs.nasa.gov/search.jsp?R=19660019195 2020-03-16T19:31:38+00:00Z

**TG-806 JANUARY 1966** 

**I** 

**t** 

**I** 

**I** 

**I** 

Technical Memorandum

# **EVOLUTION OF A PLASMA PUFF IN A LONGITUDINAL MAGNETIC FIELD**

**by** *S.* **J. MOSS** 

THE JOHNS HOPKINS UNIVERSITY . APPLIED PHYSICS LABORATORY 8621 Georgia Avenue, Silver Spring, Maryland 20910

**Operating under Contract** Now **62-0604-c, Bureau** of **Naval Weapons, Department** of **the** Navy

**REAL** 

**Distribution of this document is unlimited** 

The Johns Hopkins University LIED PHYSICS LABORATORY Silver Spring, Maryland

**I** .'

**I** 

#### ABSTRACT

The hydromagnetic model of the evolution of a plasma puff in a  $B_{\rm z}$  field described by Waelbroeck has been used to analyze the character-<br><sup>2</sup> istics of the plasma produced by the **APL** conical pinch gun. The analysis is based on fitting the signals induced in single turn magnetic pickup loops by the passing plasma. In the cases studied good fits to the signals have been achieved and the characteristic parameters of the plasma found. This analysis applied to plasma generated by the **APL**  theta-pinch gun has not been successful. In the **two** cases studied, the lack of good fits is attributed to the presence of a sizeable amount of trapped field in the puff which is present along the entire flight path through the  $B_{\underline{z}}$  field.

# PRECEDING PAGE BLANK NOT FILMED.

The Johns Hopkins University<br>APPLIED PHYSICS LABORATORY<br>Silver Spring, Maryland

**4** 

 $\bullet$ 

 $\bullet$  $\ddot{\cdot}$ 

1

I

l

# TABLE **OF** CONTENTS

 $\sim$ 

 $\sim$ 

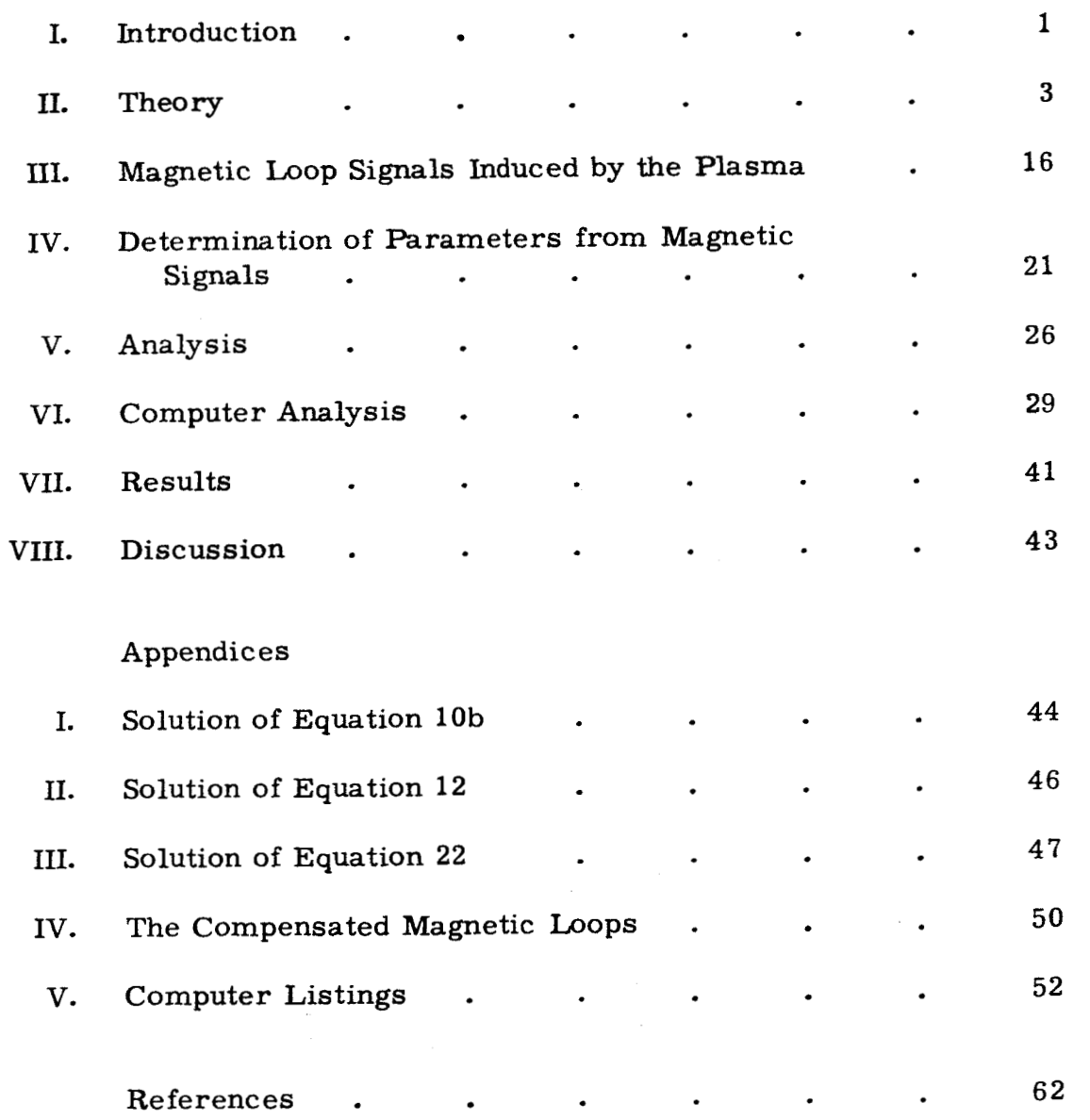

**PRECEDING PAGE ELAN:<** *NOT* **FILMED.** 

**-v-**

The Johns Hopkins University<br>APPLIED PNYSICS LABORATORY<br>Silver Spring, Maryland

Ń,

三井 38万円

# **LIST OF ILLUSTRATIONS**

₹

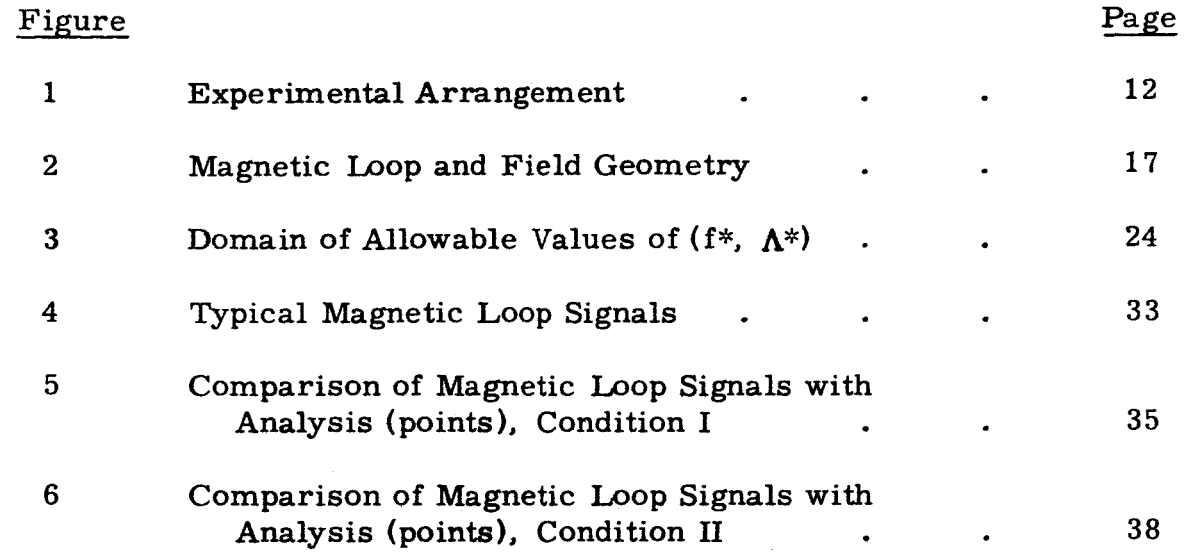

PRECEDING PAGE BLANK NOT FILMED.

 $\sim$   $\sim$ 

 $\mathcal{L}^{\text{P}}_{\text{L}}$  .

 $\frac{1}{2} \rho^2$ 

- **vii** -

-

e Johns Hopkins Universit<mark>.</mark><br>.IED PNYSICS LADORATE er Spring, Maryland

#### **I.** INTRODUCTION

This report is an elaboration of the work conducted by the fusion research group (Ref. **1)** at Fontenay-aux-Roses during the period 1960-1964 concerning the analysis of plasma flow through a longitudinal magnetic field. This report includes a more comprehensive discussion of the model which **was** presented **by the French** scientists as well as the analysis of plasma flow made by the Plasma Dynamics Group at the Applied Physics Laboratory. The computer analysis, developed at the Laboratory, is also discussed in some detail.

The model describes the plasma by means of hydromagnetic equations with some simplifying assumptions. It is shown that the model is able to extract the gross features of the plasma (such as temperature, density, **center** of mass and local velocity) from magnetic loop signals induced by the plasma while passing along the field. The hydromagnetic description makes it immediately obvious that this analysis is applicable to a rather restricted class of plasmoids. Nevertheless, in the original work (Ref. **1)** it was found that whenever the model could be made to fit the experimental data, the theoretical model predictions and those of more direct diagnostic techniques were in excellent agreement. Therefore, this theory is considered very useful, albeit to a restricted family of plasmas.

Both the French workers and those at APL analyzed plasmas which were produced by a conical pinch gun. The gun coils used in both cases were, in most respects, identical; However, whereas the French gun was powered by a 10  $\mu$  capacitor bank, the APL gun used three 14- $\mu$ f capacitors and had a nominal frequency of *80* kc. The maximum allowable charging voltage was limited to 14-kv by the current capacity of the ignitron switches.

It is hoped that this analysis can be extended to the diagnosis of a plasma puff in a multipole magnetic field. The **work** discussed here and the investigation of this more complicated magnetic configuration are being supported by the National Aeronautics and Space Administration, Physics of Fluids Branch.

IED PHYSICS LABORAT

**1** 

#### II. THEORY

The evolution of a plasma puff as it passes through a longitudinal mag-The evolution of a plasma puff as it passes through a longitudinal m<br>netic field has been described by Waelbroeck <u>et al</u> in Ref. 1. The hydromagnetic equations have been used with the following assumptions:

**1.** The longitudinal guide field does not impede axial motion of the plasma, but it does eliminate radial diffusion. The density is sufficiently low that diffusion across the magnetic field is not appreciable during the time of int **er** est.

2. At any time, t, and for a given axial position, the plasma characteristics are independent of the radial coordinate, r, up to the boundary of the plasma, r<sub>n</sub>.

**3.** The collision frequency is sufficiently high that the perpendicular and parallel temperatures **(with** respect to the direction of the guide field) are equal at every point, i.e.,  $T_{\text{ell}} = T_{\text{ell}} T_{\text{il}} = T_{\text{i}} T_{\text{i}}$ 

**4.** The plasma is electrically neutral  $(n, \zeta = n_{\alpha})$  and each fluid element,  $\begin{vmatrix} \mathbf{I} & \mathbf{I} & \mathbf{I} \\ \mathbf{I} & \mathbf{I} & \mathbf{I} \end{vmatrix}$ <br>  $\mathbf{I} = \begin{pmatrix} \mathbf{I} & \mathbf{I} \\ \mathbf{I} & \mathbf{I} \end{pmatrix}$ <br> **1**  $\mathbf{I} = \begin{pmatrix} \mathbf{I} & \mathbf{I} \\ \mathbf{I} & \mathbf{I} \end{pmatrix}$ either electron and ion gas, has the same average velocity  $(\overline{V}_e = \overline{V}_i)$ , where  $n_i$ ,  $n_c$  and  $\zeta$  are the ion density, electron density and ionic charge, respectively. This assumption eliminates any longitudinal current.

5. The magnetic pressure and plasma pressure are in equilibrium at every instant.

*6.* At every instant, the linear density of the ions in the plasma with respect to the center of **mass of** the puff is Gaussian, i. e.,

$$
N_{\ell} = \frac{N_i}{\sqrt{\pi} \lambda(t)} \exp \left[-\frac{z}{\lambda(t)}\right]^2, \qquad (1)
$$

where  $N_i$  is the total number of ions in the puff,  $z$  is the coordinate relative to the center of mass of the puff and  $\lambda(t)$  is the characteristic width of the Gaussian distribution.

**-3-** 

The Johns Hopkins University<br>**Applied Physics Laboratory** Silver Spring, Maryland

> The momentum transfer equation with scalar pressure (see Ref. **2)**  can be written in the following form:

$$
\rho \frac{\partial \vec{V}}{\partial t} - \vec{\nabla} \vec{v} \cdot (\rho \vec{V}) + \vec{\nabla} (n_{1} m_{1} \vec{V}_{1} \vec{V}_{1}) + \nabla (n_{e} m_{e} \vec{V}_{e} \vec{V}_{e}) =
$$
\n
$$
\sigma \vec{E} + (\vec{J} \times \vec{B}) - \vec{\nabla} p - \rho \vec{\nabla} \varphi ,
$$
\n(2)

 $\frac{1}{2}$ .

where  $V_i$  and  $V_e$  = the ion and electron velocities with respect to the center of mass,

m<sub>i</sub> and m<sub>e</sub> are the corresponding masses of these particles.

 $\sigma = (n_i \zeta - n_e) e$  (charge density) (3a)  $\rho = n_{\text{i}} m_{\text{i}} + n_{\text{e}} m_{\text{e}}$  (mass density) (3b)  $\vec{v} = \frac{1}{\rho} (n_1 m_1 \vec{v}_1 + n_e m_e \vec{v}_e)$  (macroscopic velocity)  $1 \leftarrow \vec{v} + \vec{v}$  $(3c)$  $\vec{J}$  =  $(n,\zeta \ V_i - n/V_o)$  e (current density) (3d)

**p** = the total scalar pressure (electron plus ion pressure)

 $\vec{B}$  = the applied magnetic field, and

 $\varphi$  = the gravitational potential.

Neglecting the gravitational term and the electron mass compared to<br>
n mass, Eq. 2 becomes:<br>  $n_{\text{im}_i} \frac{\partial \vec{V}_i}{\partial t} - \vec{V}_i \vec{\nabla} \cdot (n_{\text{im}_i} \vec{V}_i) + \vec{\nabla} \cdot (n_{\text{im}_i} \vec{V}_i \vec{V}_i) =$ the ion mass, **Eq. 2** becomes:

$$
n_{i}m_{i} \frac{\partial \vec{v}_{i}}{\partial t} - \vec{v}_{i} \vec{v} \cdot (n_{i}m_{i} \vec{v}_{i}) + \vec{v} \cdot (n_{i}m_{i} \vec{v}_{i} \vec{v}_{i}) =
$$
\n
$$
\sigma \vec{E} + (\vec{J} \times \vec{B}) - \vec{v}_{p}.
$$
\n(4)

But,

$$
\vec{\nabla} (n_i m_i \vec{V}_i \vec{V}_i) = n_i m_i \vec{V}_i \cdot \vec{\nabla} \vec{V}_i + \vec{V}_i \vec{\nabla} (n_i m_i \vec{V}_i).
$$
 (5)

**-4-** 

The Johns Hopkins University<br>APPLIED PHYBICS LABBRATORY Silver Sorino, Maryland

*8* ..

**I** 

**1** 

**I** 

**1** 

Using **Eq.** 5 and assumption4, **Eq. 4** becomes

$$
m_{i} \frac{\partial \vec{V}_{i}}{\partial t} + m_{i} \vec{V}_{i} \cdot \vec{V}_{i} = - \frac{1}{n_{i}} \vec{V} p + (\vec{J} \times \vec{B}). \qquad (6)
$$

This is the equation of motion which will be used *to* describe the plasma.

In a one-dimensional flow problem, Eq. 6 reduces to

a one-dimensional flow problem, Eq. 6 reduces to  
\n
$$
n_{1}m_{1} \frac{\partial \vec{v}_{1}}{\partial t} + n_{1}m_{1} \vec{v}_{1} \frac{\partial \vec{v}_{1}}{\partial z} + \frac{\partial p}{\partial z} = 0
$$
\n(7)

It is interesting to note that this equation describes the flow of a simple fluid with the thermal energy density,  $3/2 n_k$  ( $T_e + T_i$ ), under the force  $1 - \frac{1}{\lambda} n$  (where k is the Beltzmann constant)  $-\frac{1}{n_1}$   $\vec{v}$  p (where k is the Boltzmann constant).

The basic parameters are defined as follows:

1.  $\lambda_0$  and  $\lambda(t)$  are the characteristic widths of the puff along the axis at  $t = o$  and at any time t, respectively. It should be noted that  $\lambda(t)$  is a function of the only. Time zero is defined as **the** time at which the puff begins to expand axially and is not necessarily the time of ejection from the gun-

2.  $v_o$  is the velocity of the center of mass of the puff.  $v(Z, t)$  is the velocity of any element of the fluid at a distance, Z centimeters, from the initial position of the center of mass and at a time, t seconds, after the expansion begins.

3. B<sub>o</sub> is the guide-field intensity.

4.  $\mathbf{r}_3$  is the radius of the flux conserver on which the solenoid is wound.

5.  $r_{\rm r}$  $p$  is the radius of the flux tube in which the plasma travels and will vary with position and time.  $r_{\text{o}}$  is the radius of this flux tube when the plasma is not present. The total magnetic flux inside the flux conserver is constant.

The volume density of the ions, expressed in a form similar to Eq. 1, is given by

$$
n_i = \frac{N_A}{\sqrt{\pi} \lambda(t)} \exp \left[-\left(\frac{z}{\lambda}\right)^2\right]
$$
 (8)

where  $N_A$  is the number of ions in an infinitely long cylinder of unit crosssectional area. Using this expression in the equation of continuity,

$$
\frac{\partial n_i}{\partial t} + \frac{\partial}{\partial z} (n_i V_i) = 0.
$$
 (9)

one obtains

$$
\frac{\partial n_i}{\partial t} = n_i \left[ \frac{2z^{2}}{\lambda^3} - \frac{1}{\lambda} \right] \lambda'; \qquad \lambda' = \frac{d\lambda}{dt}, \qquad (10a)
$$

and

$$
n_{i}V_{i} = -\lambda \int \left[\frac{2z^{2}n_{i}}{\lambda^{3}} - \frac{n_{i}}{\lambda}\right] \quad dz \quad . \tag{10b}
$$

It can be shown (see Appendix I) that the solution for this velocity relative to the center of mass which is anti-symmetric for  $\pm$  z is

$$
V_{i} = \frac{z \lambda^{i}}{\lambda}
$$
 (11)

The equation of motion, Eq. 7, now becomes

$$
\frac{\partial p}{\partial z} + \frac{n_i m_i z \lambda''}{\lambda} = 0 , \qquad (12)
$$

 $-6-$ 

The Johns Hopkin<br>
The Johns Hopkin<br>
APPLIED PHYSICS

which has the solution (see Appendix *II*) expressed by

$$
p = \frac{1}{2} n_{1} m_{1} \lambda \lambda'' \qquad (13)
$$

Since it has been assumed that  $T|| = T_{\perp}$  for each component gas, the ideal gas law is applicable, i.e.,

$$
p = n_{i}k T_{i} + n_{e}k T_{e} = n_{i}k (T_{i} + T_{e}), \qquad (14)
$$

and thus

$$
k (T_e + T_i) = \frac{1}{2} m_i \lambda \lambda'' . \qquad (15)
$$

From this it may be seen that the temperature is a function of time only and therefore is uniform in space. **This** implies, for a Gaussian density distribution and a plasma-field equilibrium at each instant, that the plasma radius,  $r_p$ , varies with z.

The total energy of the plasma puff will be considered to exclude the effect of external forces. This total energy is composed of the thermal energy of the ions and the electrons plus the kinetic energy of the ions' axial motion. The kinetic energy of the axial motion of electrons is negligible<br>cines.  $\vec{v}$  =  $\vec{v}$  = and m  $\gg$  m = The energy W is defined as since  $\vec{v}_i = \vec{v}_e$  and  $m_i \gg m_e$ . The energy, W, is defined as

$$
W = \frac{3}{2} \int_{-\infty}^{\infty} \int_{0}^{T} p_{nk} (T_{e} + T_{i}) 2 \pi r dr dz +
$$
  

$$
\frac{1}{2} \int_{-\infty}^{\infty} \int_{0}^{T} p_{n} m_{i} V_{i}^{2} 2 \pi r dr dz .
$$
 (16)

**-7-** 

The ideal solution would be to integrate Eq. 16 over the radius of the plasma and thus calculate the energy per unit area. Equating the pressure, Eq. 14, to the energy density would then give a useful relationship. Unfortunately, r is not known as a function of *z* and thus the integral cannot be evaluated exactly. However, if only an undefined low  $\beta$  plasma is considered, the plasma radius can be said to vary slowly with *z.*  Equation 16 may now be written as

**1** 

**I** 

**I** 

**I** 

**1** 

**I** 

**I** 

**1** 

**I** 

**1** 

**I** 

**I** 

**1** 

**1** 

**1** 

**1** 

**I** 

**I** 

**I** 

$$
\frac{W}{\pi r_p^2} = \frac{3}{2} \int_{-\infty}^{\infty} n_i k (T_e + T_i) dz + \frac{1}{2} \int_{-\infty}^{\infty} n_i m_i V_i^2 dz.
$$
 (17)

Combining Eqs. 11, 15, and **17** and integrating the result yields

qs. 11, 15, and 17 and integrating the result yields\n
$$
\frac{W}{\pi r_p^2} = \frac{3}{4} m_i N_A \lambda \lambda'' + \frac{1}{4} m_i N_A \lambda^{i^2}.
$$
\n(18)

Within the limits of the restricted  $\beta$ , this expression is equal to a constant which can be evaluated at time zero, i. e.,

at 
$$
t = 0
$$
,  $\lambda = \lambda_0$  and  $\lambda' = 0$ ,

and hence

$$
\frac{W}{\pi r_p^2} = \frac{3}{2} N_A k (T_e + T_i)_o.
$$

The approximation of low  $\beta$  must be examined more carefully. The  $\beta$  of the plasma is defined in the usual way as

$$
\beta = p(B_e^2 / 2\mu_0)^{-1} = 1 - \left[\frac{B}{B}\right]^2 \approx 1 - \left[\frac{B}{B_0}\right]^2, \quad (19)
$$

-8-

LIER PHYS Citize Goolen Monday

> where **B** is the field inside the plasma boundary and **B'** is the field on the vacuum side of this boundary. The external field, B', is approximately equal to the unperturbed field,  $B_0$ , as long as the plasma radius is small compared with the radius of the solenoid (this is usually the case). Then, from the conservation of **flux,**

$$
\pi r_p^2 B = \pi r_o^2 B_o,
$$

and **Eq.** 19 takes the form .

$$
\beta = 1 - \left[\frac{r_0}{r_p}\right]^4
$$

or

$$
\frac{\mathbf{r}_0}{\mathbf{r}_p} = (1 - \beta)^{\frac{1}{2}}.
$$
 (20)

When  $\beta = 0$ . 6, the ratio of the flux tube radius to the plasma radius is about 0.8. Thus even for relatively high  $\beta$  plasma, the plasma radius changes slowly with *z* and the approximation used in **Eq.** 17 is a fairly good one.

The following reduced variables are now defined

**A=** - x (t) **A0**  (21 a)

and

t **t=-F** *<sup>0</sup>*

where

$$
\xi = \left[ \frac{m_i \lambda_o^2}{6k (T_e + T_i)_0} \right]^{\frac{1}{2}}.
$$
 (21b)

The Johns Hoo LIED PHYSICS LAB **Silver Spring, Maryland** 

Differentiating Eq. 21a yields

$$
\lambda^{\dagger} = \frac{d\lambda}{dt} = \lambda_0 \frac{d\Lambda}{dt} \frac{d\tau}{dt} = \frac{\lambda_0}{\xi} \frac{d\Lambda}{d\tau} ,
$$

and

$$
\lambda'' = \frac{d^2 \lambda}{dt^2} = \frac{\lambda_0}{\epsilon^2} \frac{d^2 \Lambda}{dt^2}
$$

Equation 18 can now be written in terms of these variables as

$$
\frac{3}{4} \quad N_A m_i \Lambda \frac{\lambda_o^2}{\xi^2} \frac{d^2 \Lambda}{d \tau^2} + \frac{1}{4} \quad N_A m_i \frac{\lambda_o^2}{\xi^2} \left[ \frac{d \Lambda}{d \tau} \right]^2 = \frac{3}{2} \quad N_A k \left( T_e + T_i \right) \quad ,
$$

which reduces to

$$
3 \Lambda \frac{d^2 \Lambda}{d \tau^2} + \left[ \frac{d \Lambda}{d \tau} \right]^2 = 1 \quad . \tag{22}
$$

This differential equation expresses the conservation of energy. The solution of this non-linear differential equation, as given in Appendix III, is

$$
\tau = (\Lambda^{\frac{2}{3}} + 2) (\Lambda^{\frac{2}{3}} - 1)^{\frac{1}{2}}, \qquad (23)
$$

and

$$
\frac{d\Lambda}{d\tau} = (1 - \Lambda^{-\frac{2}{3}})^{\frac{1}{2}}.
$$
 (24)

These equations combine with Eq. 15 to yield

$$
k (T_e + T_i) = 3 k (T_e + T_i) \Delta \frac{d^2 \Lambda}{d \tau^2} ,
$$

and thus

$$
\frac{(\mathbf{T}_{e} + \mathbf{T}_{i})}{(\mathbf{T}_{e} + \mathbf{T}_{i})_{o}} = \frac{1}{\Lambda^{\frac{2}{3}}} = \left[\frac{\lambda_{o}}{\lambda(t)}\right]^{\frac{2}{3}}.
$$
\n(25)

 $-10-$ 

ne Hae LIES PHYSICS LABORAT Silver Spring, Maryland

> The information which has been gathered thus far about the plasma is not in a useful form. These.equations must be expressed in the laboratory coordinate system rather than in the center-of-mass system and they must be related to experimentdly measurable quantities.

> Beginning with the coordinate transformation, it can be seen that the laboratory axial position (measured from the center of the gun coil to any location, z, relative to the center of mass of the puff, see Fig. 1) is given by

$$
Z = z + v_0 t_0 + v_0 t = z + Z_0 + v_0 t
$$
 (26)

where  $Z_0 = v_0 t_0$  is the laboratory position at which the puff begins to expand. Thus,

$$
z = Z - Z_0 - v_0 t \tag{27}
$$

The fact that expansion does not take place immediately can probably be accounted for as follows:

**1.** Ions formed downstream are ejected earlier than other ions but with a lower velocity. Thus, the ions tend to bunch initially.

2. Since the model does not include the possibility of a trapped field which inhibits expansions, the analysis is applicable only after this field has been dissipated.

Some of the expressions derived earlier may now be rewritten as

$$
\frac{z}{\lambda(t)} = \frac{Z - Z_0 - v_0 t}{\lambda(t)} = \frac{\frac{Z - Z_0}{\lambda_0}}{\Lambda} - \frac{\frac{v_0 t}{\lambda_0}}{\Lambda} = \frac{\frac{Z - Z_0}{\lambda_0} - \frac{v_0 T \xi}{\lambda_0}}{\Lambda}.
$$
 (28)

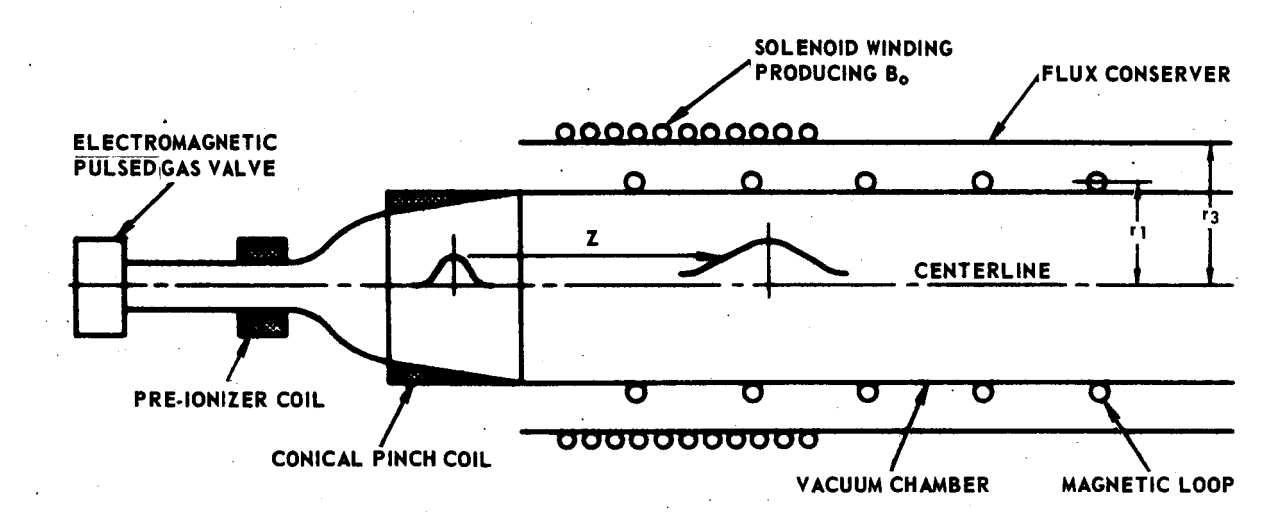

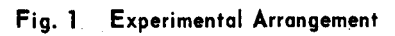

 $-12-$ 

The Johns Hopkins University<br>APPLIED PHYSICS LABORATORY Silver Spring, Maryland

Defining

$$
\alpha = \frac{\xi v_0}{\lambda_0} = \left[\frac{m_1 v_0^2}{6k(T_e + T_i)}\right]^{\frac{1}{2}},
$$
 (29)

 $\overline{\phantom{a}}$ 

and

 $\ddot{\cdot}$ 

I

$$
Z' = \frac{Z - Z_0}{\lambda_0} \qquad (30)
$$

Eqs. 1 and 8 become, respectively,

$$
N_{\ell} = \frac{N_i}{\sqrt{\pi} \lambda_0 \Lambda} \exp \left[-\frac{Z^1 - \alpha \tau}{\Lambda}\right]^2, \qquad (31)
$$

and

$$
\ln_1 = \frac{N_A}{\sqrt{\pi} \lambda_0 \Lambda} \exp \left[-\frac{Z^1 - \alpha T}{\Lambda}\right]^2. \tag{32}
$$

The transverse energy per unit length of the plasma,  $W_{\ell\perp}$  is

$$
W_{\ell \perp} = N_{\ell} k (T_e + T_i) = \frac{N_i k (T_e + T_i)}{\sqrt{\pi} \lambda_0 \Lambda} \exp \left[-\frac{Z^{\prime} - \alpha \tau}{\Lambda}\right]^2. \tag{33}
$$

But from Eq. 25 we have

$$
(T_e + T_i) = \frac{(T_e + T_i)}{\Lambda^{\frac{2}{3}}}
$$

and thus

$$
- W_{\ell \perp} = \frac{N_i m_i v_o}{6 \sqrt{\pi} \alpha \xi} \quad f (\Lambda_{\ell} \alpha_i Z^{\dagger}) , \qquad (34)
$$

where

$$
f(\Lambda, \alpha, Z^1) = \Lambda^{-5/3} \exp \left[-\frac{Z^1 - \alpha \tau}{\Lambda}\right]^2.
$$
 (35)

 $\frac{13}{2}$  - 13 -

 $\beta$  may now be expressed in terms of the linear transverse energy density. Since

$$
\beta = \frac{2 \mu_0 p}{B_0^2} = \frac{2 \pi r_p^2 \mu_0 p}{\pi r_p^2 B_0^2}
$$

and

then

$$
\beta = \frac{2 \mu_0}{\pi r_P^2 B_O^2} = 2A \left[ \frac{r_O}{r_D} \right]^2 = 2 A \left[ \frac{B}{B_O} \right],
$$
 (36)

 $\label{eq:1} \begin{array}{rcl} \mbox{Tr} \; \pmb{\pi} \; \mathbf{r}^2_{\mbox{\small p}} & = & \mbox{W}_{\mbox{\small \ell}} \; \pmb{\downarrow} \;\; . \end{array}$ 

where A is defined as

$$
A = \frac{\mu_0}{\pi r_0^2} \frac{W_{\ell}}{B_0^2} = \frac{\mu_0 N_1 m_1 v_0}{6 \pi^{3/2} \alpha \xi r_0^2 B_0^2} \quad f(\Lambda, \alpha, Z') \quad . \tag{37}
$$

But  $\beta$  has been defined by

$$
\beta = 1 - \left[\frac{B}{B_0}\right]^2, \qquad (38)
$$

 $\cdot$ 

and

$$
2A\left[\frac{B}{B_0}\right] = 1 - \left[\frac{B}{B_0}\right]^2.
$$
 (39)

From this it follows immediately that

$$
\frac{B}{B_o} = \left[\frac{r_o}{r_p}\right]^2 = \sqrt{A^2 + 1} - A \quad . \tag{40}
$$

 $-14 -$ 

or

**II** :'

From Eq. (32) the ion density may now be written as

$$
n_{i}(Z',\tau) = \frac{N_{f}}{\pi r_{p}^{2}} = \frac{N_{i}}{\pi^{3/2} \lambda_{0} r_{p}^{2} \Lambda} exp \left[-\frac{Z' - \alpha \tau}{\Lambda}\right]^{2},
$$

$$
n_{i}(Z',\tau) = \frac{N_{i}}{\pi^{3/2} \lambda_{0} r_{0}^{2}} \frac{(\sqrt{A^{2}+1}-A) exp \left[-\frac{Z' - \alpha \tau}{\Lambda}\right]^{2}}{\Lambda}.
$$
(41)

The local plasma velocity,  $v(Z', \tau)$  may also be obtained. It is the **sum** of the center-of-mass velocity and the ion velocity (with respect to the The local plasma velocity,  $v(Z', \tau)$  may also be obtained. It is t<br>sum of the center-of-mass velocity and the ion velocity (with respect t<br>center of mass), i.e.,  $v(Z', \tau) = V_0 + V_i = V_0 + \frac{z\lambda^i}{\lambda}$ , which becomes  $\lambda$  **1**  $\lambda$  **2** $\lambda$  **1**  $\lambda$  **2** *0* **1 A** 

$$
v(Z',\tau) = \frac{\lambda_o}{\xi} \left[ \alpha + \left( \frac{Z' - \alpha \tau}{\Lambda} \right) \frac{d\Lambda}{d\tau} \right],
$$
 (42a)

$$
v(Z',\tau) = \frac{\lambda_o}{\xi} \left[ \alpha + \left( \frac{Z' - \alpha \tau}{\Lambda} \right) \left( 1 - \Lambda^{-2/3} \right)^{\frac{1}{2}} \right].
$$
 (42b)

It can be seen **from the** above discussion that the evolution **of** the plasma puff can be described by six parameters:  $v_o$ ,  $(T_e^+T_i)_o$ ,  $Z_o$ ,  $\lambda_o$ ,  $N_i$  and  $r_o$  or, equivalently, by  $\alpha$ ,  $\xi$ ,  $Z_o$ ,  $\lambda_o$ ,  $\frac{A}{f(\Lambda)}$  and  $r_o$ . The remainder of this report will **discuss** means **of** finding these parameters from an analysis of magnetic loop signals.

 $-15-$ 

#### 111, MAGNETIC LOOP SIGNALS INDUCED BY THE PLASMA

The work of Waelbroeck et al (Ref. 1) differs slightly from the APL work in that the French investigators used a special type of magnetic probe, called a compensated magnetic loop, while simple single- turn pick-up loops have been used at APL. The compensated loops are discussed in Appendix IV and, as can be seen, have some definite advantages over the system used here. However, since one of the primary purposes of the present work is to extend this analysis to the multipole magnetic configuration where only simple loops can be used, the convenience of the compensated loops is sacrificed.

Figure 2 is a schematic representation of the drift field and a simple magnetic loop. The period of the field is very long compared to the transit time of the plasma, and the field is spatially uniform inside the flux conserver. The plasma, effectively excludes part of the field from the volume which it otherwise occupies. In the presence of the flux conserver, this excluded flux is distributed over the volume between  $r_{\rm n}$  and the conserver radius,  $r_3$ . For a plasma whose length is long compared to  $r_3$ , this distribution can be considered uniform. P

Assume  $B_{\alpha}$  is the drift field strength in the absence of plasma,

- -B<sub>p</sub> is the field generated by currents internal to the plasma, and
	- B<sub>e</sub> is the increase in the field strength external to the plasma caused by the presence of the plasma.

With the previous assumption that the plasma puff contains no trapped field, the increase in flux between  $\frac{r}{p}$  and  $r_3$  may be equated to the decrease in flux inside the plasma. If  $\Delta\varphi_n$  represents this flux change, then **P** 

- 16 -

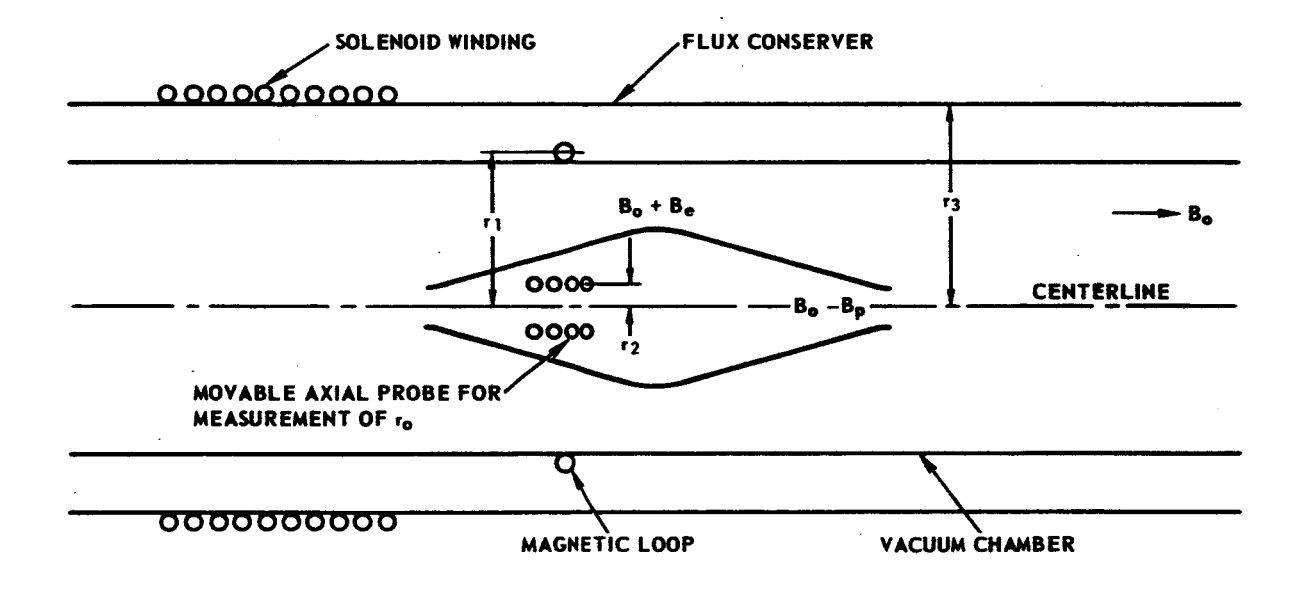

 $Fig. 2$ Magnetic Loop and Field Geometry

IN PHYRICS LABORAT Silver Spring, Maryland

$$
\Delta \varphi_{\rm p} = 2 \pi \int_0^{\rm r} {\rm B}_{\rm p} \, {\rm r} \, {\rm dr} = 2 \pi \int_{\rm r}_{\rm p}^{\rm r}_{\rm s} {\rm B}_{\rm e} \, {\rm r} \, {\rm dr} \ . \tag{43}
$$

Since  $B_e$  is assumed to be uniform between  $r_p$  and  $r_e$ , Eq. 43 becomes

$$
B_e = \frac{\Delta \varphi_p}{\pi (r_s^2 - r_p^2)} \quad . \tag{44}
$$

The flux,  $\varphi(t)$ , at any time t encircled by our magnetic loop (shown in Fig. **2)** may **be** expressed as

 $\varphi(t) = \pi r_p^2 (B_0 - B_p) + \pi (r_1^2 - r_p^2) (B_0 + B_e)$ flux inside flux outside plasma plasma encircled by magnetic loop

$$
= -\Delta \varphi_{p} + \pi (r_{1}^{2} - r_{p}^{2}) B_{e} + \pi r_{1}^{2} B_{o}
$$
  

$$
= -\Delta \varphi_{p} \left[ 1 - \frac{r_{1}^{2} - r_{p}^{2}}{r_{3}^{2} - r_{p}^{2}} \right] + \pi r_{1}^{2} B_{o}
$$
(45)

The emf generated is then given by

$$
\mathcal{E} = -\frac{\partial \varphi}{\partial t} = \left[1 - \frac{r_1^2 - r_p^2}{r_3^2 - r_p^2}\right] \frac{\partial \Delta \varphi_p}{\partial t} - \pi r_1^2 \frac{\partial B_o}{\partial t} \qquad (46)
$$

If the signal is now integrated with a passive network, the detected voltage has **the** form

$$
v = \frac{1}{RC} \left[ 1 - \frac{r_1^2 - r_p^2}{r_3^2 - r_p^2} \right] \Delta \varphi_p - \frac{\pi r_1^2 B_0}{RC} \qquad (47a)
$$

In fact, the last term of this equation can be eliminated quite adequately by using a second loop far down the field, and subtracting its signal from Eq. 47a, i. e.,

- **18** -

The School M

$$
v = \frac{1}{RC} \left[ 1 - \frac{r_1^2 - r_p^2}{r_3^2 - r_p^2} \right] \Delta \varphi_p \ . \tag{47b}
$$

Now it is necessary to relate the probe signal (Eq. 47b) to the theory of Section II. This will be done by using  $\Delta \varphi_p$ .

For a straight magnetic field and hydromagnetic equilibrium (see<br>
2)<br>  $p + \frac{B^2}{2 \mu_0}$  = constant. (4) **Ref.** 2)

$$
p + \frac{B^2}{2\mu_0} = \text{constant}.
$$
 (48)

In the present case, this becomes

$$
p + \frac{(B_0 - B_p)^2}{2\mu_0} = \frac{(B_0 + B_e)^2}{2\mu_0}
$$
 (49)

at the plasma-field boundary. Assuming  $B_e \ll B_o$ , Eq. 49 shows that

$$
\begin{array}{ll}\n\text{21d boundary.} & \text{Assuming } B_e << B_0, \text{ Eq. 49 shows that} \\
\frac{B}{B_0} &= 1 - \sqrt{1 - \beta} = \frac{\beta}{1 + \sqrt{1 - \beta}}\n\end{array} \tag{50}
$$

and from Eq. **43** 

$$
\Delta \varphi_{\mathbf{p}} = \int_{\mathbf{S}_{\mathbf{p}}} \mathbf{B}_{\mathbf{p}} dS = \mathbf{B}_{\mathbf{0}} \int_{\mathbf{S}_{\mathbf{p}}} \frac{\beta}{1 + \sqrt{1 - \beta}} dS , \qquad (51)
$$

where  $S_p$  = the plasma cross-sectional area.

But  $p = W_{\text{1y}}$ , the transverse energy per unit volume, and thus **Eq. 51** yields

$$
\Delta \varphi_{\mathbf{p}} = \frac{2 \mu_{\mathbf{o}}}{B_{\mathbf{o}}} \int_{S_{\mathbf{p}}} \frac{W_{\mathbf{L}} V dS}{1 + \sqrt{1 - \beta}} = \frac{2 \mu_{\mathbf{o}}}{B_{\mathbf{o}}} \frac{W_{\ell} \mathbf{L}}{1 + \sqrt{1 - \beta}} , \qquad (52)
$$

- **19** -

The Johns Hopkins University<br>APPLIED PHYSICS LABORATORY Silver Spring, Maryland

 $\mathbf{i}$ 

# or, by using Eq. 40,

$$
\Delta \varphi_{\rm p} = B_{\rm o} \int_{S_{\rm p}} (1 - \sqrt{1 - \beta}) dS = \pi r_{\rm p}^{2} B_{\rm o} (1 - \sqrt{1 - \beta})
$$
  

$$
= \pi r_{\rm p}^{2} B_{\rm o} \left[ 1 - \frac{B}{B_{\rm o}} \right]
$$
  

$$
= \pi r_{\rm p}^{2} B_{\rm o} (1 + A - \sqrt{A^{2} + 1}) . \qquad (53)
$$

The following expression then links the voltage (Eq. 47b) to the theory:

$$
V = \frac{\pi r_{\rm p}^2 B_{\rm o}}{\rm RC} \left[ \frac{r_{\rm s}^2 - r_{\rm l}^2}{r_{\rm s}^2 - r_{\rm p}^2} \right] (1 + A - \sqrt{A^2 + 1})
$$
  

$$
= \frac{\pi B_{\rm o} r_{\rm o}^2}{\rm RC} (\sqrt{A^2 + 1} - A) \left[ \frac{r_{\rm s}^2 - r_{\rm l}^2}{r_{\rm s}^2 - \frac{r_{\rm o}^2}{(\sqrt{A^2 + 1} - A)}} \right] (1 + A - \sqrt{A^2 + 1}). (54)
$$

This expression gives the time behavior of the diamagnetic signal induced by the plasma at any location in space.

**e** 

**u** 

*8* 

**1** 

**I** 

**I** 

**I** 

**I** 

**I** 

#### IV. DETERMINATION OF PARAMETERS FROM **MAGNETIC SIGNALS**

Since six parameters  $(\lambda_0, r_0, Z_0, (T_e + T_i)_0, N_i, v_0$  or their equivalents must be determined, **six** relatable experimental quantities are needed. **As** in the French work, four magnetic loop signals are used to obtain five pieces of information:

- 1. Each of three loop signals gives the maximum value of the voltage, *e\*\**  VI *a* Va, **V4** -
- 2. The difference in the time when the maxima of loop **1** and loop **4** signals occur, i.e.,  $t_4^* - t_1^*$ , is used
- **3.** The full width at half-maximum of the loop **3** signals, plotted as nals occur, i.e.,  $t_4^* - t_1^*$ , is used<br>The full width at half-maximum of the 1<br>A<sub>3</sub> vs t, which is denoted  $\Delta t \begin{bmatrix} A^* \\ 2 \end{bmatrix}_3$ .

denotes maximum of quantity and t  $\stackrel{*}{\,}$  denotes time at which maxi-**.L** -. where mum occurs.

The flux tube radius,  $r_{0}$ , is determined independently, giving a total of six experimental quantities. It should be pointed out that these are in no way unique, nor is there any reason to believe at present that they are the best choice (in terms of being most sensitive in fitting the data).

Determination of  $r_0$  -- There are several ways of determining  $r_0$ , such as electric probe measurements far down the flight path, time-integrated photography, and **the** ratio of magnetic signals from loops with different radii at the same axial position. These are well outlined in the reports listed above (see Ref. 1).

The last method has been used in the present work. An axial probe of radius  $r_2$  was inserted into the vacuum system so that the probe and one of the magnetic loops (usually number **3** or **4)** were coplanar. This is

- **21--** *.L-w* 

**The Johns Hookins University** LIED PHYSICS LABORAT Silver Sering, Maryland

> shown schematically in Fig. **2. A** comparison of the signals induced by the plasma in these probes makes it possible to deduce the flux tube radius,  $r_{\rm o}$ , as well as the plasma radius  $r_{\rm p}$ . This method is described below:

> Equation 47b gives the voltage recorded by a single-turn magnetic loop surrounding the vacuum system. When the axial probe is used, two cases are to be considered:  $r_2 > r_p$  and  $r_2 < r_p$ . Clearly, case 1 is<br>covered by Eq. 47b where  $r_1$  is replaced by  $r_2$ . It is equally clear tha covered by Eq. 47b where  $r_1$  is replaced by  $r_2$ . It is equally clear that  $\mathbf{p}$  . the ratio of the recorded voltages yields no information about  ${\bf r}_{\bf p}$  (and thus about  $r_0$ ).

.For case **2,** however, the flux through the axial probe as a function of time is given by

$$
\varphi(t) = \pi r_a^2 (B_0 - B_p) \; .
$$

from which it follows that

$$
\mathbf{v}_{\text{axial}} = \frac{1}{RC} \begin{bmatrix} \mathbf{r}_2 \\ \mathbf{r}_p \end{bmatrix}^2 \Delta \varphi_p - \frac{\pi \mathbf{r}_2^2 \mathbf{B}_o}{RC} . \qquad (55)
$$

This expression is dependent on  $r_p$ . From the ratio,  $p$ , of the loop voltage, it is found that  $v_{loop'}$  to the probe voltage,  $v_{axial'}$  measured at the same time,

$$
r_p^2 = \frac{\rho r_a^2 r_a^2}{(r_a^2 - r_1^2 + \rho r_a^2)}
$$
 (56)

and that

$$
r_{o} = \left[ r_{p}^{2} - \frac{v_{loop} RC}{\pi B_{o}} \left( \frac{r_{3}^{2} - r_{p}^{2}}{r_{3}^{2} - r_{1}^{2}} \right) \right]^{\frac{1}{2}}.
$$
 (57)

IED PHYSICS LAB **Silver Spring, Maryland** 

> The question arises whether the axial probe disturbs the plasma markedly in this measurement. This was investigated both in the French work and in the present work. In the former investigation,  $r_0$  as measured by the above techniques was approximately **10%** smaller than that found by other methods. In the present case, the magnetic' loop signals were essentially unchanged by the presence of the probe; nevertheless, the four loop signals used in this analysis were recorded with this probe withdrawn and a separate run was made for the purpose of measuring  $r_o$ . (see Fig. **3).**

. Extraction of **Data** from Magnetic **Loop** Signals- - Five quantities remain to be obtained from the magnetic loop signal: the maximum voltages \*\* .\* **4**  from loops 1, 2, and 4  $(\vec{v}_1, \vec{v}_2, \vec{v}_4, \vec{v}_1)$ ,  $\vec{t}_4 \cdot \vec{t}_1 \cdot \vec{t}_2$ , and the full width at halfmaximum of loop **3** signal plotted **A3** vs t.

The first four of these items may be read directly from oscilloscope tracings. oscilloscope trace  $(v_3 \text{ vs } t)$  must be converted into a plot of  $A_3$  vs t. Using Eqs. **40** and **54,** it can be shown that The last quantity is slightly more cumbersome to obtain; the

$$
A = \frac{1}{2} \left[ \frac{1 - K^2}{K} \right] \tag{58}
$$

where

$$
K = \frac{\left[\left(\frac{r_{s}}{r_{o}}\right)^{2} - \left(\frac{r_{1}}{r_{o}}\right)^{2} + \frac{v_{3} \text{ RC}}{\pi r_{o}^{2} B_{o}}\right]}{\left[\left(1 + \frac{v_{3} \text{ RC}}{\pi r_{o}^{2} B_{o}}\right)\left(\frac{r_{3}}{r_{o}}\right)^{2} - \left(\frac{r_{1}}{r_{o}}\right)^{2}\right]} \tag{59}
$$

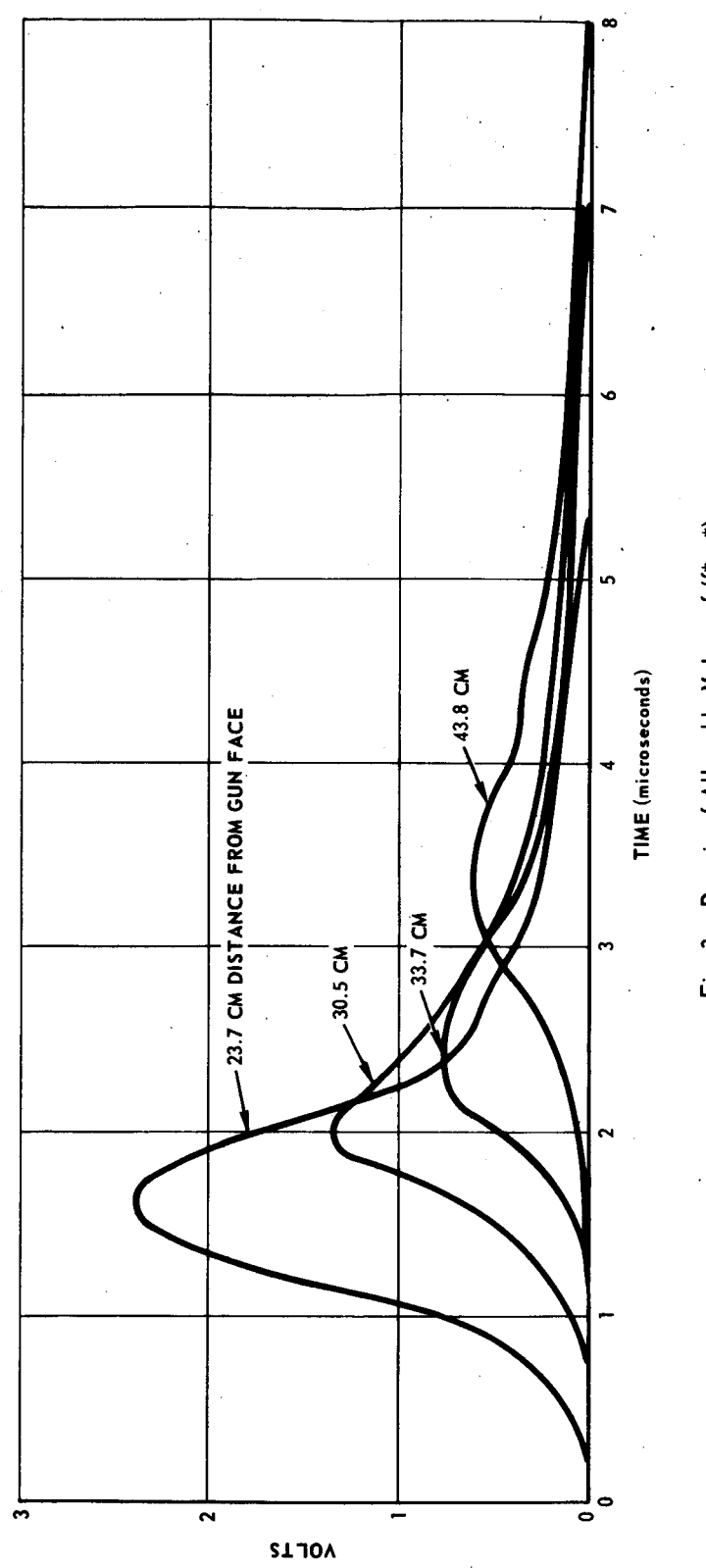

Fig. 3 Domain of Allowable Values of (f\*, ^\*)

 $-24-$ 

The Johns Hopkins University APPLIED PHYSICS LAB Silver Spring, Maryland

*8* 

**I** 

**U** 

**I** 

These equations permit the data (in the form of  $v_3$  vs t) to be plotted as vs t from which  $\Delta t \left(\frac{A^*}{2}\right)$  can be determined graphically.  $A_1^*$ ,  $A_2^*$  $A_3$  vs t from which  $\Delta t$   $\begin{bmatrix} 2 \\ 3 \end{bmatrix}$  can be determined graphically.  $A_1$ ,  $A_2$  and  $A_4$ <sup>\*</sup> *(which correspond to*  $v_1$ *<sup>\*</sup>,*  $v_2$ <sup>\*</sup> and  $v_4$ <sup>\*</sup> *)* can also be calculated. The correspondence is due to the fact that  $v$  is a monotonic increasing function of **A.** 

The information necessary to carry out the analysis has now been obtained. It should be mentioned that the calculations described in this section (Eqs. 56, 57, **58,** and 59) were done on a computer as was a large fraction of the work to be discussed in the following section. These computer programs are described in the appendices.

### V. ANALYSIS...

**I** 

The analysis is carried out essentially by graphical methods, in which successive approximations are used to give the best fit to the data.

The analysis procedure will be outlined first and is based on the assumption that the necessary graphs are available. Then the means of obtaining these curves will be discussed. The required graphs are as follows:

1. The family of curves  $f^*(\alpha, Z') =$  constant where  $f^*(\alpha, Z')$  is the maximum of the function **(Eq. 35)** with respect to *7.* 

2. The family of curves  $\tau^*$  = constant as a function of  $(\alpha, Z')$  where  $\tau^*$  is the reduced time at which the maximum of  $f(\Lambda, \alpha, Z')$  occurs, independent of the value of  $f^*$  for the particular  $(\alpha, Z^1, \Lambda)$ .

3. The family of curves  $\Delta \tau_{\frac{1}{2}}$  = constant as a function of  $\alpha$ , Z<sup>1</sup>, where  $\Delta \tau_{\frac{1}{2}}$  is the full width at half-maximum of the function f ( $\alpha$ , Z<sup>1</sup>,  $\Lambda$ ), plotted as a function of *7.* 

The following ratios are constructed next:

$$
Q_{12} = \frac{Z_2^1 - Z_1^1}{Z_4 - Z_1^1} = \frac{Z_2 - Z_1}{Z_4 - Z_1} \tag{60a}
$$

$$
Q_{13} = \frac{Z_3 - Z_1}{Z_4 - Z_1} = \frac{Z_3 - Z_1}{Z_4 - Z_1} \t\t(60b)
$$

$$
K_2 = \frac{f^*(\alpha, Z_2)}{f^*(\alpha, Z_1^*)} = \frac{A_2}{A_1^*} \tag{60c}
$$

and

$$
K_4 = \frac{f * (\alpha, Z_4)}{f * (\alpha, Z_1)} = \frac{A_4^*}{A_1^*}
$$
 (60d)

The equality of the ratios can be seen from Eqs. 30 and 37.

 $-26$  -

**IER PHYSICS LABORATE** 

**I** 

**I** 

**I** 

**I** 

**I** 

**1** 

**1** 

**II** 

**I** 

**I** 

**1** 

*8* 

**I** 

**I** 

**I** 

It is noteworthy that the first terms to the right of the equal signs are constructed of variables from the theory while the second terms are made  $u$ p of experimental determinable quantities. (The values  $A_i^*$  are calculated from the values of  $v_i^*$ ;  $Z_i$  is the distance from the center of the gun coil to the loop positions). These are experimental values for the ratios in Eq. 60 for which a best fit in the  $(\alpha, z')$  plane must be found.

A starting set  $(q, z_1')$  is chosen arbitrarily. The corresponding  $f^*(\alpha, Z_1^{\dagger})$  is found from the graphs of  $f^*$  = constant. Then a value of

$$
\int f^*(\alpha, Z_4^{\dagger}) = K_4^{\exp} f^*(\alpha, Z_1^{\dagger})
$$

is calculated. (Superscript "exp" indicates experimentally determined values.) With this value of  $f''(\alpha_1 Z_4)$  the coordinate  $Z_4$  which corresponds to the value  $[\alpha, f^*(\alpha, Z_4])]$  is located on the graph. Since from Eq. 60a  $Z_2' = Z_1' + Q_{12} (Z_4' - Z_1'),$  it is possible to find  $f^*(q_2 Z_2')$  at the coordinates  $(\alpha, Z_2^{\dagger})$  and construct  $\ddot{x}$   $\ddot{y}$  **1**  $\ddot{y}$  **1**  $\ddot{y}$  **1**  $\ddot{y}$  **1**  $\ddot{y}$  **1**  $\ddot{y}$  **1** 

$$
K_2 = \frac{f^*(\alpha, Z_2^{'}))}{f^*(\alpha, Z_1^{'})}
$$

based on an estimate of  $(\alpha, Z_1^{\dagger})$  and compare it to  $K_2^{\dagger}$  derived from the data. This procedure is repeated and the choice of (  $\alpha_{2} Z_{1}^{\dagger}$  ) is adjusted until good agreement is achieved between  $K_2$  and  $K_2^{exp}$ . In this manner the range of  $(\alpha, Z_1^{\prime})$  is limited.

These values of  $(\alpha, Z_i^{\dagger})$  are used with the second set of graphs,  $\tau^*$  = constant as a function of  $(a, Z^{\dagger})$ . The experimental information to be used is the difference in the times at which the maxima  $v_4^*$  and  $v_1^*$  occur, i.e., . ....<br>\* . \*  $t_4^* - t_1^*$ . From Eq. 21b

$$
\xi = \frac{t_4^* - t_1^*}{\tau_4^* - \tau_1^*} \qquad (61)
$$

$$
= 27 -
$$

Locating  $\tau_4^*$  at  $(\alpha, Z_4^*)$  and  $\tau_1^*$  at  $(\alpha, Z_1^*)$ ,  $\xi$  may be evaluated.

It is now possible to limit further the allowable values of  $(\alpha, \overline{z_i'})$  by using the full width at half-maximum of the signal from loop 3.  $\Delta \tau$ <sub>1</sub> at  $(\alpha, \ \alpha_3^{\dagger})$  may be found from the curves  $\Delta \tau_1 =$  constant, where Eq. 60b becomes

$$
Z_3' = Z_1' + Q_{13} (Z_4' - Z_1')
$$

For the proper values of  $(\alpha_1 Z_1^{\dagger})$ 

$$
\left[\Delta \tau_{\frac{1}{2}}\right]_{3} = \frac{1}{\xi} \Delta t \left[\frac{A^*}{2}\right]_{3} . \tag{62}
$$

Generally it is necessary to repeat these three steps several times in order to achieve the best fit to the data. This sequential processing permits one to limit to a fairly narrow domain the allowable range into which the characterizing parameters fall. (Waelbroeck et al, Ref. 1, find acceptable fits with  $\lambda \pm 8\%$ , N<sub>i</sub>  $\pm 6\%$ , Z<sub>o</sub>  $\pm 1.5$  cm,  $(T_e + T_i)$   $\pm 15\%$ ,  $v_0 \pm 5\%$ ).

As a final step these parameters are used to calculate the voltages from Eq. 54 and compare them to the traces recorded by the oscilloscope. The Johns Hopkins University<br>APPLIED PHYSICS LABORATO **Silver Sering, Maryland** 

#### VI. COMPUTER ANALYSIS

The computer analysis to **be** described below was carried out on the IBM **7094** computer at APL/JHU. It is by no means the most sophisticated means of conducting the analysis but is designed to eliminate some of the mathematical drudgery which the method described in Section V requires.

The programming is divided into five parts:

**1.** The calculations of  $\mathbf{r_p}$ ,  $\mathbf{r_o}$ ,  $\mathbf{A_s}$  vs t,  $\mathbf{A_1}^*$ ,  $\mathbf{A_2}^*$ ,  $\mathbf{A_4}^*$  and the ratios **K<sub>2</sub>**, **K**<sub>4</sub>, **Q<sub>12</sub>**, **Q<sub>13</sub>**, (Subsec. V).

2. The calculation of the family of curves  $f^*(\alpha, Z')$  = constant.

**3.** The calculation of the family of curves  $\tau^* (\alpha_2 Z^1)$  = constant.

**4.** The calculation of the family of curves  $\Delta \tau_1$  ( $a_2$ ,  $Z'$ ) = constant.

5. The calculation of the voltages using the parameters from the analysis, the local velocity and the volume density n<sub>i</sub>.

Each of these calculations will be treated in turn.

The Fortran listings of these programs are given in Appendix V.

Reduction of Magnetic Loop Data-- This program is the most straightforward of the five. The mathematics is outlined in Subsec.  $\overline{\text{IV}}$  and needs little further explanation. In this program, the **Mks** system of units is used and the indicated times are in microseconds.

**I** 

The input data necessary to this program are:

- **The Lipage distribution of the peak voltage from the magnetic loop for measure-**  $V_{\text{loop}}$ ; VOUT (the peak voltage from the magnetic loop for measureof  $r_0$ )
- 2.  $V_{axial}$ ; VIN (the peak voltage from the axial probe for measurements of  $r_{\circ}$ )
- turn) **3.**  $r_2$ ; R<sub>2</sub> (radius of the axial probe;  $\sqrt{n}$  r<sub>2</sub> is used for more than one
- **4.** R, **R'** ; R, RPR (the resistance in integrator from the loop and the axial probe, respectively)
- 5. C, **CI** ; C, CPR (the capacitance in integrator from the loop and the axial probe, respectively)
- 6.  $r_3$ ; R3 (flux conserver radius)
- 7. **r<sub>1</sub>**; R1 (magnetic loop radius)
- 8.  $v_1^*, v_2^*, v_3^*, v_4^*; VMAX 1 (voltage maxima from loops)$
- 9.  $t_1^*$ ,  $t_2^*$ ,  $t_3^*$ ,  $t_4^*$ ; TMAX 1 (time at which the voltage maxima occur)
- 10. **Z1,** *Z2, Z3,* **Z4;** Z1 (location of loops from the center of the gun coil)
- 11.  $B_0$ ; BO (magnetic field intensity of drift field)
- 12. v<sub>3</sub> vs t (loop 3 voltage and the corresponding times)

The output data are shown in the appendix **for** a typical case. They are: (1)  $r_0$ , (2)  $r_p$ , (3)  $A_1^*$ ,  $A_2^*$ ,  $A_3^*$ ,  $A_4^*$ , (4)  $A_3$  vs t, (5)  $K_2$ ,  $K_4$ ,  $Q_{12}$ ,  $Q_{13}$ 

- **30** -

**1** 

**I** 

**I** 

**I** 

**.I** 

**I** 

**I** 

**I** 

**1** 

**I** 

**I** 

**I** 

**I** 

**I.** 

**I** 

**M** 

Calculation of Curves  $f^*(a, Z') =$  Constant-- The equal-value curves of  $f^* (\alpha, Z^!)$  are obtained in the following way:

$$
f(\Lambda, \alpha, Z^{\dagger}) = \Lambda^{-5/3} \exp - \left[ \frac{Z^{\dagger} - \alpha T}{\Lambda} \right]^{2} (\text{Eq. 35}).
$$

zero yielding

$$
f(\Lambda, \alpha, Z^{T}) = \Lambda^{-5/3} \exp \left[-\frac{Z^{T} - \alpha T}{\Lambda}\right]^{2} \text{ (Eq. 35).}
$$
\nIn order to find the maximum of f with respect to  $\tau$ ,  $\frac{df}{d\tau}$  is set equal to zero yielding\n
$$
2\left[\frac{Z - \alpha T}{\Lambda}\right]^{2} \frac{d\Lambda}{d\tau} + 2\alpha \left[\frac{Z^{T} - \alpha T}{\Lambda}\right] - \frac{5}{3} \frac{d\Lambda}{d\tau} = 0
$$
\n(63)

Solving Eq. 63 as a quadratic in  $\left[ \frac{Z'-\alpha\tau}{\Lambda} \right]$ , and requiring that this argument remain finite as  $\alpha \to \infty$ , i.e.,  $[(T_e + T_i)_0 \to 0]$  gives

$$
\frac{Z'-\alpha\tau^*}{\Lambda^*} = \frac{-\alpha + \sqrt{\alpha^2 + \frac{10}{3} \left(1 - \Lambda^* \right)^{-2/3}}}{2 \left[1 - \Lambda^* \right]^{\frac{1}{2}}} \qquad \text{(at maximum)} \qquad (64)
$$

where  $\frac{d\Lambda}{d\tau} = \left[1 - \Lambda^{2/3}\right]^{\frac{1}{2}}$  (Eq. 24).

Eq. **35** may be written in the form

$$
-\left[\frac{Z'-\alpha\tau}{\Lambda}\right] = \ln f + \frac{5}{3} \ln \Lambda.
$$
 (65)

Equations **64** and **65,** at the maximum, are combined to give

$$
\alpha = \frac{\left[\frac{5}{6} + \ln f^* + \frac{5}{3} \ln \Lambda^*\right] \left[1 - \Lambda^* \right]^{-2/3}}{\sqrt{-\ln f^* - \frac{5}{3} \ln \Lambda^*}}
$$
(66)

The curves  $f^*(\alpha, Z^!)$  = constant may be found using this expression.

First the constant, which may range between  $0$  and  $1$  is chosen; then a set of values of  $\alpha$  are generated (using Eq. 66) for a series of values *K''* greater than 1. The corresponding Z' is then calculated from Eq. **64**  and the expression  $\tau(\Lambda)$  is given by

$$
\tau^* = \left[ \Lambda^{*} \right]^{\frac{2}{3}} + 2 \right] \left[ \Lambda^{*} \right]^{\frac{2}{3}} - 1 \right]^{\frac{1}{2}} \text{ (Eq. 23)}.
$$

The restrictions on the allowable values for the pairs  $(f^*, \Lambda^*)$  are readily found from Eq. 66 to be

$$
e^{-5/6} \leq f^* \Lambda^{*}^{5/3} < 1 . \tag{67}
$$

**I** 

**I** 

**I** 

**I** 

**I** 

**I** 

**I** 

**I** 

**I** 

**I** 

**I** 

**I** 

**I** 

**I** 

**I** 

**I** 

**I** 

**I** 

**I** 

This domain is shown graphically in Fig. **4.** 

Since the equal-value curves,  $f^*(\alpha, Z^!)$  = constant and  $\tau^*(\alpha, Z^!)$  = constant, were computed in the same program, discussion of this program's input-output data will be deferred until the end of the next subsection.

Calculation of the Curves  $\tau^*(\alpha, \mathbb{Z}^1)$  = Constant-- This calculation is conducted in a manner similar to that of the preceding section. First, a value  $\Lambda^*$  **=** constant is chosen and this implies a value for  $\tau^*$  = constant (Eq. 23); a series of values of  $\alpha$  are then introduced into Eq. 64 to find  $Z^{\dagger}$ . Thus the sets  $(\alpha, Z^{\dagger})$  for which  $\tau^*$  = constant are generated and this process is repeated for successive values of  $\Lambda^*$ .

There are two parts to the input data to this program: input data for  $f^*(\alpha, \mathbf{Z}^{\dagger})$  = constant and input data for  $\tau^*(\alpha, \mathbf{Z}^{\dagger})$  = constant.

 $-32 -$ 

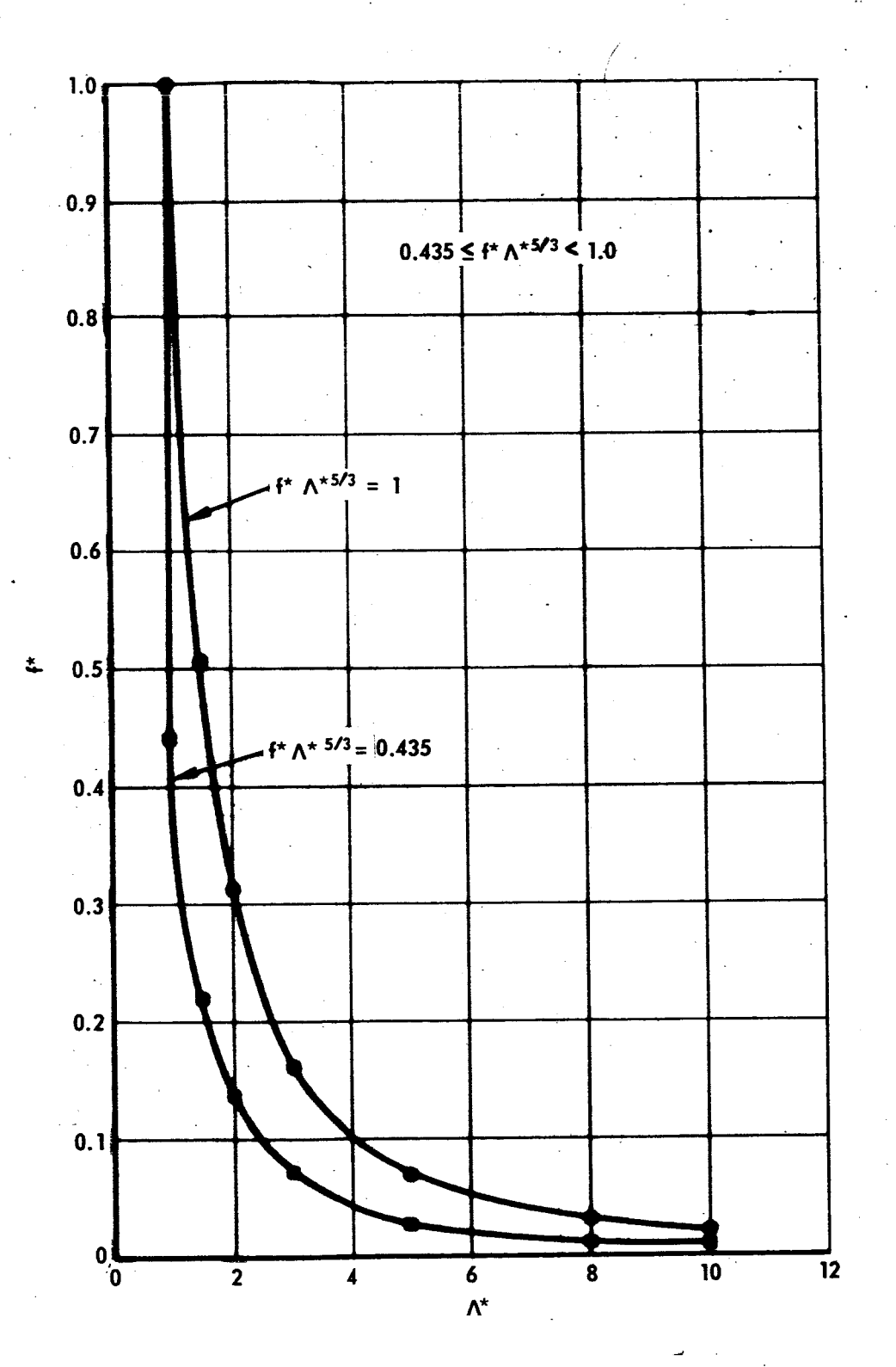

Typical Magnetic Loop Signals Fig. 4

.I. A. The input data for  $f^{\dagger}(\alpha_{2}, \mathbf{Z}^{\dagger})$  are: 1. Initial value of **f"** : FMAX **2.** Initial value of **A\*** : XLAM 3. Incremental change in  $f^*(\Delta f^*)$ : DELFMX **4.** Incremental change in  $\Lambda^*, (\Delta \Lambda^*)$ : DELAM 5. M, the number of values of  $f^*$  to be used. 6. N, the number of values of  $\Lambda^*$  to be used. B. The input data for  $\tau^* (\alpha_* Z') = \text{constant}$  are: 1. Initial value of  $\alpha$  : XALPA **2.** Initial values of **A** \*: YLAM **3.** Incremental change in  $\alpha$ ,  $(\Delta \alpha)$  : DELALP **4.** Incremental change in  $\Lambda^*$  ( $\Delta \Lambda^*$ ) : DEYLAM 5. L, the number of values of  $\Lambda^*$  to be used. 6. K, the number of values of  $\alpha$  to be used. Similarly, the output data are divided into two parts. **A.** The output data for  $f^*(\alpha, Z)$  are: 1. The value of  $f^*$ 2. A listing of  $\alpha$ ,  $Z^1$ ,  $\tau^*$ ,  $\Lambda^*$  corresponding to this value of  $f^*$ B. The output data for  $\tau^*$  ( $\alpha$ ,  $\mathbb{Z}^{\dagger}$ ) = constant are: 1. The value of  $\tau^*$ 2. A listing of  $\alpha$  and Z<sup>t</sup> corresponding to this value of  $\tau^*$ For the purposes of the analysis these data were graphed. Typical **I** 

**1** 

**I** 

**1** 

**I** 

**I** 

**I** 

**1** 

**i** 

**1** 

**a** 

**1** 

**I** 

**I** 

**I** 

**I** 

**1** 

**I** 

**I** 

curves are shown in Figs. **3** and **5.** 

- **34** -

g 'n  $\ddot{\phantom{a}}$ LOOP 2 (33.0 CM) LOOP 4 (46.3 CM) TIME (microseconds) Fig. 5 Comparison of Magnetic Loop Signals with Analysis (points), Condition 2  $N_1 = 2.7 \times 10^{19}$ <br>  $N_0 = 2.16$  CM<br>  $n_0 = 17.1$  CM in, a  $(T_e + T_i)_0 = 6 \times 10^{3}$  ok<br>  $y_o = 3.45 \times 10^{6}$  CM/SEC ន  $\mathbf{r}$ LOOP 1 (26.2 CM) LOOP 3 (36.3 CM) TIME (microseconds) 9 T 0  $0.8$  $0.8$  $\frac{1}{2}$  $1.2$  $\overline{2}$  $\bar{\bullet}$  $0.4$  $\bar{\bullet}$ SLTOA SL TOA

 $-35-$ 

Calculation of the Curves  $\Delta T$  = Constant-- This is by far the most complicated calculations and probably the most interesting from the programmer's point of view.

The full width at half-maximum,  $\Delta \tau_{\frac{1}{2}}$ , is given by

$$
\Delta \tau_{\frac{1}{2}} = \tau_{2} - \tau_{1} \quad , \tag{68}
$$

**1** 

where  $\tau_z$  and  $\tau_1$  are the reduced times at which the function f  $(\Lambda, \alpha, Z')$ achieves half-maximum values,  $\frac{1}{6}$ f<sup>\*</sup>. The widths are found in the following way: A value of  $\Lambda^*$  (and thus  $\tau^*$ ), and a value of  $\alpha$  are chosen; Z<sup>'</sup> is calculated from Eq. 64. Next  $f(\Lambda^*, \alpha, Z') = f^*$  is computed. Finally the roots of the following equations are found:

$$
\frac{1}{2}f^* = \Lambda_1^{-5/3} \exp - \left[\frac{Z'-\alpha \tau_1}{\Lambda_1}\right]^2, \qquad (69a)
$$

with  $1 < \Lambda_1 \leq \Lambda^*$ ,

 $\mathbf{r}$ 

and  $\frac{1}{2}f^* = \Lambda_2 \frac{-5/3}{\exp(-\frac{Z^2 - 6}{\Lambda})}$  $(69<sub>b</sub>)$ 

with 
$$
\Lambda^* \leq \Lambda_{\mathbf{a}} \leq \mathbf{M} \Lambda^*,
$$

where M is some sufficiently large multiplier. Having found  $\Lambda_1$  and  $\Lambda_2$ ,  $\tau_1$ ,  $\tau_2$ , and  $\Delta \tau_{\frac{1}{2}}$  are found directly. In the present case, a bisectional method was used to find the roots  $\Lambda_1$  and  $\Lambda_2$  of Eqs. 69a and 69b to an accuracy of  $0.001$ . (For this purpose,  $\tau_1$  and  $\tau_2$  were expressed in terms of  $\Lambda_1$  and  $\Lambda_2$  according to Eq. 24.

The Johns Hopkins University<br>PPLIED PHYSICS LABORATO Silver Spring, Maryland

> For each value of  $\Lambda^*$ , a list of  $\alpha$ , Z<sup>'</sup> and  $\Delta \tau_{\frac{1}{2}}$  is calculated. The \* values of  $\alpha$  used in this program were the same for each  $\Lambda^*$  ( $\Lambda^*$  ranged from 1 to 10).

The graphs  $\Delta \tau_{\frac{1}{2}}(a, z^{\prime})$  = constant are obtained by first plotting the family of curves  $\alpha$  = constant as a function of  $\Delta \tau_{\frac{1}{2}}$  and Z<sup>'</sup>, and then interpolating to find the curves desired. These curves are presented in Fig. 6.

The input data for this program consist of:

- 1. The accuracy to which the roots  $\Lambda_1$  and  $\Lambda_2$  are to be found: EPS
- 2. The initial value of  $\alpha$  : XALFA
- **3.** Initial values of **A\*** : XLAM
- **4. Incremental change in**  $\alpha$ **, (** $\Delta \alpha$ **) : DEALF**
- 5. Incremental change in  $\Lambda^*$ ,  $(\Delta \Lambda^*)$  : DEXLM
- 6. M, the number of values of  $\Lambda^*$  to be used.
- 7. N, the number of values of  $\alpha$  to be used.

The output **data** for this program consist of:

- 1.  $\Lambda^*$ : LAMAX
- 2.  $\alpha$  : ALPHA
- **3.** *Z':* ZPRME
- 4.  $\Delta \tau_{\frac{1}{2}}$ : WIDTH
- 5. Calculated value of  $\frac{1}{2}$ f<sup>\*</sup> at root  $\Lambda_1$ : F1
- 6. Calculated value of  $\frac{1}{2}f^*$  at root  $\Lambda_2$ : F2
- 7.  $\Lambda_1$  near root found by the program: XLAM1
- *8.* **A2** for root found by the program: **XLAM2**
- 9. **f\*:** FMAX

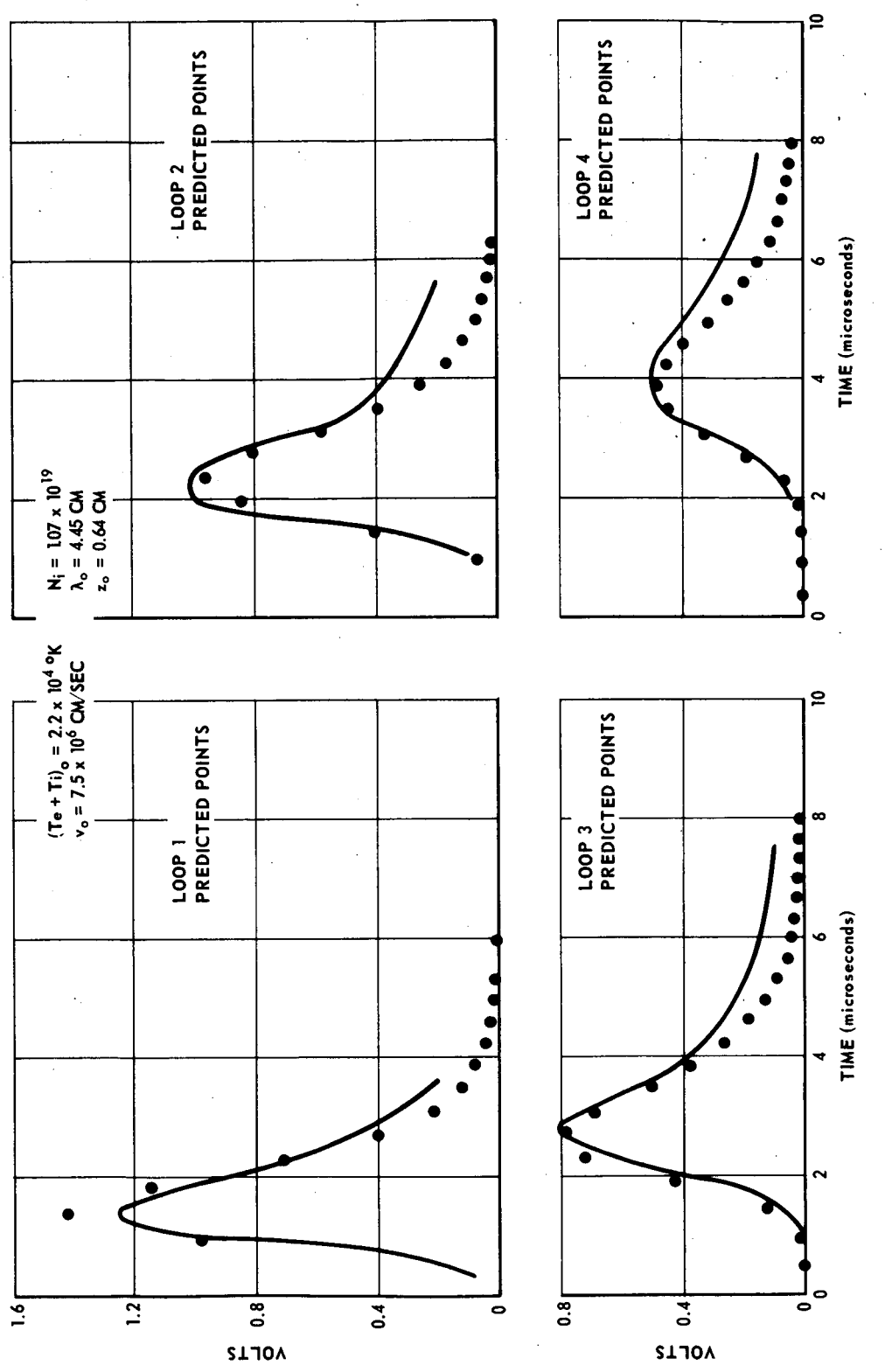

Fig. 6 Comparison of Magnetic Loop Signals with Analysis (points), Condition II

 $-38.$ 

The Johns Hapkins University<br>PPLIED PHYSICS LABORATORY Silver Spring, Maryland

**1** 

**1** 

**t** 

**I** 

**11** 

Y

**I** 

**I** 

**e** 

**c** 

**I** 

**e** 

**I** 

**I** 

Reconstruction of Magnetic Signals- -When the curves described above are available, the analysis of Section V can be carried out to find the five remaining unknown parameters which describe the plasma. The final step is to reconstruct the four magnetic-loop signals based on the theory and using the extracted parameters.

The parameters which are found from the analysis are  $\lambda_0$ ,  $\alpha$ ,  $\xi$ ,  $r_0$ ,  $N_i$ , and  $Z_0$ . The loop signals are reconstructed by substituting the above data in Eq. 37 to find A as a function of t, by first calculating  $A(\Lambda)$ and then converting  $\Lambda$  to the time domain. Using these results, v as a function of time is then calculated from **Eq. 54.** 

In the program used here, the volume density,  $n_i(Z, t)$  and the local velocity,  $v(Z, t)$ , were also calculated.

The input data for this program consist of:

- **1.**  Value of  $\alpha$  : ALPHA
- **2.**  Initial value of **A** : **XLAM**
- **3.**  Incremental steps in  $\Lambda$  : DX
- **4.**  Value of  $\lambda_0$  : XLAMO
- 5. Value of  $Z_0$  :  $ZO$
- **6.**  N, the number of steps in  $\Lambda$  to be made
- **7.**  Value of  $r_0$ : **RO**
- **8.**  Value of  $r_1$ : **R1**
- **9.**  Value or  $r_3$ :  $R3$
- **10.**  Value of **B,** : BO
- **11.**  Integrator time constant, RC: **RC**
- **12.**  Center-of-mass velocity,  $v_1$ : VO
- **13.**  Ion mass, m<sub>i</sub>: XM
- 14. Total number of ions, N<sub>i</sub>: XN
- 15. Value of  $\xi$ : XI
- 16. Loop location, Z, and the last loop location: *Z,* ZLAST.

**The** output data are:

- 1. The characteristic parameters
- 2. The voltage V, the time t, A,  $\tau$ ,  $\Lambda$ , density  $n_i$ , and velocity v.

A separate listing is given for each loop location, 2.

This now makes the calculated signals available to be compared to the oscilloscope traces.

LIED' PHYSICS LABORA' **Silver Spring, Maryland** 

#### VII. **RESULTS**

The analyses of two plasma puffs are presented here. The initial conditions in the two cases were significantly different, these differences being reflected in the final plasma characteristics.

Figure **4** shows a typical set of magnetic loop signals to which the foregoing analysis was applied. The positions of the loops relative to the gun face are indicated.

Figure 5 shows the fit obtained for one case. The solid curves represent the loop signals while the points indicate the values computed by the theoretical method. This plasma can be characterized as dense and cool. **As** can be seen **from the figure,** the fit improves as the plasma advances through the **drift** field. The plasma characteristics arrived at are:

> $(T_e + T_i)$  = 6 **x** 10<sup>3</sup> °K  $v_0 = 3.45 \times 10^6$  cm/sec  $N_i = 2.7 \times 10^{19}$  ions  $\lambda_0$  = 2.16 cm

and

 $Z_0 = 17.1$  cm

Of some concern is the fact that the computed curve decays **more**  rapidly than the signal itself. **No** satisfactory explanation for this **has** been found. A possible explanation may be that the field from the gun influences the magnitude of the first **loop signal** significantly, in which case the value of  $A_1^*$  is different from the value which would be obtained otherwise. The resulting "best" set of parameters to fit the data, especially for a lowtemperature plasma, are adversely affected.

The low temperature and high density calculated for this case suggest the possibility that the assumptions for the computation may not be fulfilled. Initial trapped field, recombination, or diffusion may be playing a role. Further experimental measurements are expected to clarify this picture.

**1** 

Figure 6 shows the fit to the second plasma puff. The fit to these data clearly is considerably better. This plasma has the following char acteris tics :

 $(T_{\text{c}} + T_{\text{i}}) = 2.2 \times 10^4 \text{ °K}$ e **10**   $v_0$  = 7.5 x 10<sup>6</sup> cm/sec  $N_i = 1.07 \times 10^{19}$  ions  $\lambda_0$  = 4.45 cm  $\begin{bmatrix} N_i \\ N_o \end{bmatrix}$  $Z_0 = 0.64$  cm

> The fit to all four signals is quite good, with a marked improvement in the fit to the trailing edge of the pulses. In support of the previous discussion, it can be seen that better overall fits were obtained by sacrificing the fit to the magnitude of the first signal,

It should be noted that the  $\beta$  calculated for this case comes out to 0. 86, which though physically reasonable and not in disagreement with the observed puff size, does cast some doubt on the numbers above.

The Johns Hookins University APPLIED PHYSICS LABORATORY Silver Spring, Maryland

#### VIII. DISCUSSION

Further analysis of the plasmas derived from the gun is planned, both with the longitudinal field and the magnetic octupole field using this model.

The shifting of the pick-up loops downstream will be attempted to establish whether the gun influences the signal from the first loop sufficiently to affect the final results.

It is noteworthy that although the gun and the drift field used here were quite similar to the arrangement used by the French investigators, the plasmas produced here are typically denser and of lower temperature than those produced by the prototype gun. It is quite likely that these discrepancies are due to the difference in gun frequency (the present gun has a ring frequency of *80* **kc** while the French gun's frequency was **a**  factor of two higher.

**The Johns Hopkins University APPLIED .PHYSICS LABORATORY**<br>Silver Spring, Maryland

# APPENDIX I

# **1** Solution of Equation **1** Ob

The following relationship was found:

$$
n_{i}V = -\lambda^{i} \int \left[ \frac{2Z^{2}}{\lambda^{3}} n_{i} - \frac{n_{i}}{\lambda} \right] dZ , \qquad (10b)
$$

**I** 

**or** 

$$
n_{i} V = -\frac{\lambda^{i} N_{A}}{\sqrt{\pi}} \int \left[ \frac{2Z^{2}}{\lambda^{4}} \exp \left( -\left( \frac{Z}{\lambda} \right)^{2} - \frac{1}{\lambda^{2}} \exp \left( -\left( \frac{Z}{\lambda} \right)^{2} \right) \right] dZ
$$
  
Let  $Z^{2} = x$ , then  $dz = \frac{dx}{2\sqrt{x}}$ .

$$
Z^2 = x, \quad \text{then} \quad dz = \frac{dx}{2\sqrt{x}}.
$$

Thus,

$$
n_i V = -\frac{\lambda^T N_A}{\sqrt{\pi}} \int \left[ \frac{\mathcal{K}}{\lambda^4} \exp - \left( \frac{x}{\lambda^2} \right) - \frac{1}{2\lambda^2} \exp - \left( \frac{x}{\lambda^2} \right) \right] dx.
$$
 (10c)

Integrating the first term on **the** right yields

$$
\int \frac{\sqrt{x}}{\lambda^4} \exp \left[-\left(\frac{x}{\lambda^2}\right) \right] dx = -\frac{\sqrt{x}}{\lambda^2} \exp \left[-\left(\frac{x}{\lambda^2}\right) + \frac{1}{2\lambda^2} \int \frac{1}{\sqrt{x}} \exp \left[-\left(\frac{x}{\lambda^2}\right) \right] dx + c
$$

where *C* is the constant of integration.

The Johns Hopkins University<br>APPLIED PHYSICS LABORATORY Silver Spring, Maryland

**II** Equation **iOc** now **becomes** 

$$
n_{i} V = \frac{\lambda^{t} N_{A}}{\lambda^{t} \sqrt{\pi}} Z \exp \left[-\left[\frac{Z}{\lambda}\right]^{2} + c. \qquad (10d)
$$

Since V is the velocity relative to the center of mass of the plasma **puff,** the velocity **of** the particles at a distance +z must be equal to the velocity of particles at -z. **Thus,** the constant C must be identically zero.

$$
V = \frac{Z\lambda^1}{\lambda}
$$
 Q. E. D. (11)

 $\omega_{\rm{c}}$  and  $\omega_{\rm{c}}$ 

# APPENDIX II

# Solution of Equation 12

$$
\frac{\partial p}{\partial Z} + \frac{n_{1}m_{1}Z\lambda''}{\lambda} = 0
$$

$$
p = -\int \frac{n_1 m_1 Z \lambda^{11}}{\lambda} dZ = -\frac{N_A \lambda^{11}}{\sqrt{\pi}} m_1 \int \frac{Z}{\lambda^2} exp - \left(\frac{Z}{\lambda}\right)^2 dZ.
$$

It should be noted that taking  $\mathrm{N}_{\textrm{A}}$  outside the integral sign is again invoking the assumption that  $r_p$  is a slowly varying function z.

Again letting  $Z^2 = x$ ,

$$
p = -\frac{N_A \lambda^{\prime\prime}}{\sqrt{\pi}} \quad m_i \int \frac{1}{2\lambda^2} \exp\left[-\left(\frac{x}{\lambda^2}\right)\right] dx ,
$$

$$
p = \frac{m_i N_A}{2\sqrt{\pi}} \quad \lambda^{\prime\prime} \exp\left[-\left(\frac{Z}{\lambda}\right)^2\right] + c ,
$$

 $as$ 

Thus,

$$
p = \frac{m_1 N_A}{2 \sqrt{\pi}} \lambda'' \exp - \left[\frac{Z}{\lambda}\right]^2.
$$

Using Eq. 8, we have

$$
p = \frac{1}{2} n_i m_i \lambda \lambda''
$$
 Q. E. D.

$$
-46. -
$$

The Johns Hopkins University<br>APPLIED PHYSICS LABORATORY Silver Spring, Maryland

#### **APPENDIX** III

# **Solution** of Equation. '22

2  $3A \frac{d^2 \Lambda}{=} \frac{d \Lambda}{ } = 1.$  $(22)$ **d** *r2*  **dh**   $p-\frac{d}{d\tau}$ ,

Then 
$$
\frac{dp}{d\tau} = \frac{d^2 \Lambda}{d\tau^2} = \frac{dp}{d\Lambda} \frac{d\Lambda}{d\tau};
$$

$$
\therefore \frac{d^2 \Lambda}{d \tau^2} = p^t p ,
$$

where

Let

$$
p' = \frac{dp}{d\Lambda}.
$$

Equation 22 now may be rewritten as follows:

$$
3 p^{\dagger} p \Lambda + p^2 = 1. \qquad (22a)
$$

Multiplying both sides of Eq. 22a by  $\Lambda^{n-1}$  yields

$$
3 \ \Lambda^{n} \ p^{t} p + p^{2} \Lambda^{n-1} = \Lambda^{n-1} . \qquad (22b)
$$

$$
3 \Lambda^{n} p^{r} p + p^{2} \Lambda^{n-1} = \Lambda^{n-1}.
$$
  
But 
$$
\frac{d}{d\Lambda} (C p^{2} \Lambda^{n}) = 2 C p p^{r} \Lambda^{n} + n C p^{2} \Lambda^{n-1},
$$

where C is some constant. **This** expression is exactly equal to the left side of Eq. 22b if

**The Johns Hopkinr University APPLIED PYYIICS LABORATORY Silver Spring, Maryland** 

$$
2C = 3
$$
 and  $nC = 1$ ;  
 $C = 3/2$   $n = 2/3$ .

**1** 

**I** 

Equation 22b may be written as

written as  
\n
$$
\frac{d}{d \Lambda} (3/2 p^2 \Lambda^{2/3}) = \Lambda^{-1/3}.
$$

Integration of this equation gives

$$
3/2 p^2 \Lambda^{2/3} = 3/2 \Lambda^{2/3} + L
$$
,

or

Then

$$
p^2 = 1 + M \Lambda^{-2/3}
$$
,

where M is the constant of the integration.

$$
p = \frac{d\Lambda}{d\tau} = (1 + M \Lambda^{-2/3})^{\frac{1}{2}}
$$

$$
d\tau = \frac{d\Lambda}{(1 + M \Lambda^{-2/3})^{\frac{1}{2}}}
$$
Let 
$$
y^3 = \Lambda.
$$

$$
d \Lambda = 3 y^2 dy ,
$$

and 
$$
d\tau = \frac{3y^2 dy}{(1 + My^{-2})^{\frac{1}{2}}} = \frac{3y^3 dy}{(y^2 + M)^{\frac{1}{2}}}
$$

$$
\tau = (y^2 - 2M) (y^2 + M)^{\frac{1}{2}},
$$
  
\n
$$
\tau = (\Lambda^{2/3} - 2M) (\Lambda^{2/3} + M)^{\frac{1}{2}},
$$
 (22c)

h

$$
-48 -
$$

The Johns Hopkins University<br>APPLIED THYBIOS LABORATORY Silver Spring, Maryland

at 
$$
t = \tau = 0
$$
  $\Lambda = 1$ .

$$
\mathbf{M} = -1 \text{ or } 1/2.
$$

 $\bar{z}$ 

Using Eq. 22c, Eq. 25 of the text becomes

$$
\frac{(\mathrm{T}_{e} + \mathrm{T}_{i})}{(\mathrm{T}_{e} + \mathrm{T}_{i})} = -\frac{\mathrm{M}}{\Lambda^{2/3}} ,
$$

and since ratio must be positive,  $M = -1$ .

Thus we find

$$
\tau = (\Lambda^{2/3} + 2) (\Lambda^{2/3} - 1)^{\frac{1}{2}} \tag{23}
$$

$$
\frac{d\Lambda}{d\tau} = (1 - \Lambda^{-2/3})^{\frac{1}{2}}.
$$
 Q. E. D. (24)

**The Johns Hopkins University. APPLIED PHYSICS LABORATORY Silver Spring, Maryland** 

#### APPENDIX IV

# The Compensated Magnetic Loops

The compensated loops used by the French investigators effectively consisted of two loops of equal areas in opposition. One of these loops encircles the plasma while the other encloses an area outside the plasma but inside the flux conserver. (see sketch below)

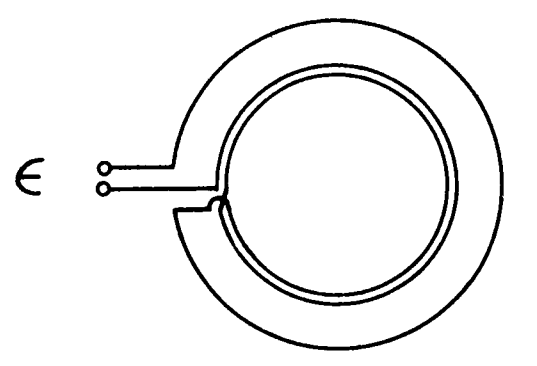

Schematic of Compensated Magnetic Loop Arrangement

The flux passing through the loop may be calculated by means of

$$
\varphi(t) = \pi r_p^2 (B_0 - B_p) + \pi (r_1^2 - r_p^2) (B_0 + B_e) - \pi r_1^2 (B_e + B_o)
$$

where B<sub>0</sub> = field intensity from solenoid

 $B_{p}$  = field generated internal to plasma

and

 $B_e$  = field due to flux excluded by plasma

The first term above represents the flux through the plasma cross section. The second term is the flux in the region between the plasma and

- *50* -

The Johns Hopkins University<br>PPLIED .PHYSICS LABORATORY Silver Spring, Maryland

> the loop which encircles the plasma, while the last term is the flux encircled by the compensating element whose effective area is equal  $\pi r_1^2$ .

$$
\therefore \varphi(t) = - \pi r_p^2 B_p - \pi r_p^2 B_e
$$

But

$$
\pi r_p^2 B_p = \Delta \varphi_p = \pi (r_3^2 - r_p^2) B_e
$$

and thus

$$
\varphi(t) = -\Delta \varphi_p \left[ 1 + \frac{r_p}{r_a^2 - r_p^2} \right]
$$

The e.m.f.,  $\epsilon$ , is given by

$$
\epsilon = -\frac{\partial \varphi}{\partial t} = \left[1 + \frac{r_p^2}{r_s^2 - r_p^2}\right] - \frac{\partial \Delta \varphi_p}{\partial t}
$$

and the integrated signal

$$
v = \frac{1}{RC} \left[ 1 + \frac{r_p^2}{r_s^2 - r_p^2} \right] \Delta \varphi_p
$$

This type of magnetic loop has the obvious advantage of eliminating the effect of the B<sub>o</sub> field.

**Tho Johni Hopkins University APPLICD PYVIICI LABpRATORV Silver Spring, Maryland** 

l,

# **APPENDIX** V

# Computer Listings

#### REDUCTION OF SINGLE LOOP DATA\*RO CALCULATION

```
DIMENSION V3(56), 13(56), A3X(56), D3X(56)
     DXXF(S, T,U,X,Y) = U(GST)**Z, J-(UUT)**Z, J+(X/YY)J/(11+ (X/YY))*(15)1/1) **2.) -((U/T) **2.))
     AXXF(X) = (1, -(X*2, ))/2, *X)READ INPUT TAPE 5.300. VOUT. VIN.R2.RPR.CPR
 55
     READ INPUT TAPE5,300, R3, R1, B0, R, C
     READ INPUT TAPE 5,305, VMAX1, VMAX2, VMAX3, VMAX4
     READ INPUT TAPE 5,305, TMAX1, TMAX2, TMAX3, TMAX4
     READ INPUT TAPE 5.305.Z1.Z2.Z3.Z4
     PI = 3.1415927RATIO=VOUT/VIN
     RPSQ=(R3**2。)*(R2**2。)*(RATIO*R*C)/{{RPR*CPR}*({R3**2。}-(R1**2。}+(
    1R2**2.)*{(RATIO*R*C)/(RPR*CPR))))
     RO=SQRTF(RPSQ-(((R*C*VOUT)*((R3**2.)-(RPSQ))))/(PI*BO*((R3**2.)-(RI
    1**2.) ) ) ) )
     RP = SQRTF(RPSQ)BETA=1.0-(1RO/RP)**4.WRITE DUTPUT TAPE 6,308,RO,RP,BO,BETA
     XX = (PI * (RO * * 2, ) * BO) / (R * C)DMX1 = DXXF(R3, RO, R1, VMAX1, XX)DMX2 = DXXFI(R3, RO, R1, VMAX2, XX)DMX3 = DXXF(R3, RO, RI, VMAX3, XX)DMX4 = DXXFI(R3, RO, R1, VMAX4, XX)AMAX1 = AXXF(DMX1)AMAX2 = AXXF(DMX2)AMAX3 = AXXF(DMX3)AMAX4 = AXXF(DMX4)WRITE OUTPUT TAPE 6,301, AMAX1, AMAX2, AMAX3, AMAX4, VMAX1, VMAX2, VMAX3,
    1VMAX4, TMAX1, TMAX2, TMAX3, TMAX4
     READ INPUT TAPE 5,302,N
     READ INPUT TAPE 5,303, (V3(I), I=1, N)
     READ INPUT TAPE 5,303, (T3(I), I=1, N)
     WRITE OUTPUT TAPE 6,304
     DO 5 I = l, ND3X(I)=DXXF(R3, RO, R1, V3(I), XX)5 A3X(I)=AXXF(D3X(I))WRITE OUTPUT TAPE 6,306, (I,A3X(I),T3(I),V3(I),I=1,N)
     Q12 = (Z2 - Z1) / (Z4 - Z1)Q13 = (Z3 - Z1) / (Z4 - Z1)YK2 = (AMAX2) / (AMAX1)YK4 = (AMAX4) / (AMAX1)WRITE OUTPUT TAPE 6,307,Q12,Q13,YK2,YK4
     GO TO 55
 300 FORMAT (5F10.6)
 301 FORMAT
                 (7X,6HAMAX1=F7.3,3X,6HAMAX2=F7.3,3X,6HAMAX3=F7.3,3X,6HA
    lmax4=f7.3/(7X,6HVMAX1=f7.3,3x,6HVMAX2=f7.3,3X,6HVMAX3=f7.3,3X,6HVM
    2AX4=F7.3)/(7X,6HTMAX1=F7.3,3X,6HTMAX2=F7.3,3X,6HTMAX3=F7.3,3X,6HTM
    3AX4 = F7.311302 FORMAT (5X, 12)
303 FORMAT(7F10.6)
     FORMAT (2x,1H1,7X,2HA3,8X,2HT3,8X,2HV3,1/1)304
 305 FORMAT (4F10.6)
     FORMAT (1X,12,3X,F8.3,2X,F8.3,2X,F8.3)
306
 307 FORMAT (7X,4HQ12=F7.3,3X,4HQ13=F7.3/(7X,3HK2=F7.3,3X,3HK4=F7.3))
 308 FORMAT(1H1,6X,3HR0=F10.6,6HMETERS,3X,3HRP=F10.6,6HMETERS,3X,3HB0=F
```
# REDUCTION OF SINGLE LOOP DATA'RD CALCULATION

 $110.6,44$ HW/M2,3X,5HBETA=F10.6)<br>END(1,1,0,0,0,0,0,1,1,0,0,0,0,0,0,0,0)

#### CALCULATION OF  $\tau^*$  = CONSTANT

**MOSS** 

```
XECDIMENSION XLAMX(51), TAUMXM(50), ALPHA(50, 50), ZPRME(50, 50), FMAXM(51)
    1, YLAMX(51). TAUX(51). ALPA(51). ZPRMX(50.50)
     ALFAF(X,Y)=(((5,/6,)+(LOGF(X)+(5,/3,)+LOGF(Y)))+SORTF(1,-Y*+(-2,/3
    1.)))/(SORTF(-(LOGF(X))-(5./3.)*LOGF(Y)))
     TAUMXF(X)= (X++(2./3.)+2.)+SQRTF(X++(2./3.)-1.)
     ZPRMF(X,Y,Z)=X+Z-(X+Y-Y+SQRTF(X++2,+(10,/3,)+(1,-Y++(-2,/3,))))/(2
    1. + S. RTF(1. - Y + ( -2.73.1))READ INPUT TAPE 5,100, FMAX, XLAM, DELFMX, DELAM, M, N.
 \mathbf{11}FMARM(1)=FMAX
     XLAMX (1)=XLAM
     DC 20 I=1.M
     WRITE CUTPUT TAPE 6,101, I, FMAXM(I), DELFMX, DELAM
     DU 30 J=1. N
     TAUMXM(J)=TAUMXF(XLAMX(J))
     ALPHA(I, J)=ALFAF(FMAXM(I), XLAMX(J))
     ZPRME(I,J)=ZPRMF(ALPHA(I,J),XLAMX(J),TAUMXM(J))
     XLAMX(J+1)=XLAMX(J)+DELAM
  30 CONTINUE
     WRITE OUTPUT TAPE 6,102, (J,ALPHA (I,J),ZPRME (I,J),TAUMXM(J),XLAMX(J
    1, J = 1 \cdot NFMAXM(I+1)=FMAXM(I)+DELFMX
  20 CONTTHUE
     READ INPUT TAPE 5, 100, XALPA, YLAM, DELALP, DEYLAM, L, K
     ALPA(1)=XALPA
     YLAMX(1)=YLAM
     D0 50 I = l_0LTAUX(I)=TAUMXF(YLAMX(I))
     WRITE OUTPUT TAPE 6,203
     WRITE OUTPUT TAPE 6,201, I, TAUX(I), YLAMX(I), DELALP, DEYLAM
     DD 60 J = 1. KZPRMX(I,J)=ZPRMF(ALPA(J),YLAMX(I),TAUX(I)}
     ALPA(J+1) = ALPA(J) + DELALP60 CONTINUE
     WRITE UUTPUT TAPE 6,202, (J,ALPA(J),ZPRMX(I,J),J=1,K)
    , YLAMX(I+1)=YLAMX(I)+DEYLAM
  50 CONTINUE
     GO TO 11
 100 FORMAT (4F10.6.216)
 101 FORMAT (1H1,5X,2HI=I3,5X,6HFMAXM=F7.3,5X,7HDELFMX=F7.3,5X,6HDELAM=
    1F7.3//(2X,1HJ,5X,5HALPHA,9X,5HZPRME,9X,6HTAUMXM,8X,5HLAMAX))
 102 FORMAT(1X, 12, 3X, F9.5, 5X, F10.5, 5X, F9.4, 5X, F9.4)
                 (5X, 2HI=I3, 5X, 7HTAUMAX=F7.3, 5X, 6HLAMAX=F7.3, 5X, 9HDELALP
 201 FORMAT
    1HA=F7.3,5X,6HDELAM=F7.3//(2X,1HJ,5X,5HALPHA,9X,5HZPRME))
 202 FORMAT (1X, 12, 3X, F9.5, 5X, F10.5)
203 FORMAT(1H1,25X,30HCALCULATION OF TAUMAX=CONSTANT/(26X,29HAS A FUNC
    ITION OF ALPHA, ZPRIME))
     END(1, 1, 0, 0, 0, 0, 1, 1, 0, 0, 0, 0, 0, 0, 0)
```
#### **MOSS**

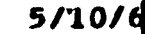

DIMENSION ALPA(51).YLAMX(51).TAUX(51).ZPRME(50,50),CHECK(51,51),FM 1AX(51,51), M(51,51) ZPRMF(X,Y,Z)=X\*Z-(X\*Y-Y\*SQRTF(X\*\*2.+(10./3.)\*(1.-Y\*\*(-2./3.))))/(2  $1.4$ SORTE(1.-Y++(-2./3.)))  $TALL1XF(X) = (X** (2, 73, 1+2, 1*SORTF(X** (2, 73, 1-1, 1)))$  $FCIF(W, X, Y, Z) = (W + ( - 5, 73, 1) + EXPF (-112 - X + Y) / W) + 2, 1$ 11 READ INPUT TAPE 5.100.XALPA, YLAM, DELALP, DEYLAM, L, K  $Y = EXPF(-5, 76.)$ ALPA(1)=XALPA  $Y$  L  $A$   $M$   $X$   $I$   $I$   $I$  =  $Y$   $L$   $A$   $M$  $00.50 = 1.1$  $T A U X (1) = T A U M X F (YLA M X (1))$ WRITE OUTPUT TAPE 6,203 WRITE UUTPUT TAPE 6,201, I, TAUX(I), YLAMX(I), DELALP, DEYLAM  $D0.60 J = 1. K$ ZPRME([,J)=ZPRMF(ALPA(J), YLAMX(I), TAUX(I)) FMAX(I.J)=FCTF(YLAMX(I).ALPA(J),TAUX(I),ZPRME(I.J))  $CHECK(I, J) = FMAX(I, J) * (YLANK(I) ** (5./3.1)$  $IFICHECK(I, J)-1.$ ) 51.51.52  $IF(CHECK(I,J)-Y)$  52.53.53 51 52  $M(I,J)=0$ GO TO 60  $M(I,J)=1$ 53 60  $APPA(J+1)=ALPA(J)+DELALP$ WRITE OUTPUT TAPE 6,202, (J,ALPA(J),ZPRME(I,J),FMAX(I,J),CHECK(I,J  $1$ , M(I, J), J=1, K) 50 YLAMX(I+1)=YLAMX(I)+DEYLAM GO TO 11 100 FORMAT (4F10.6.216) FORMAT(IH1,25X,30HCALCULATION OF TAUMAX=CONSTANT/(26X,29HAS A FUNC 203 ITION OF ALPHA, ZPRIME)) FORMAT(5X,2HI=I3,5X,7HTAUMAX=F7.3,5X,6HLAMAX=F7.3,5X,9HDELALPHA=F7 201 1.3.5X.6HDELAM=F7.3//(2X,1HJ,5X,5HALPHA,10X,5HZPRME,8X,4HFMAX,8X,5H

2CHECK.8X.4HTEST)) FORMAT(1X, I2, 3X, F9.5, 5X, F10.5, 5X, F9.5, 3X, F9.5, 6X, I1) 202  $END(1, 1, 0, 0, 0, 0, 1, 1, 0, 0, 0, 0, 0, 0, 0)$ 

56

# CALCULATION OF  $\Delta \tau$

 $\ddot{\phantom{a}}$ 

 $\equiv$ 

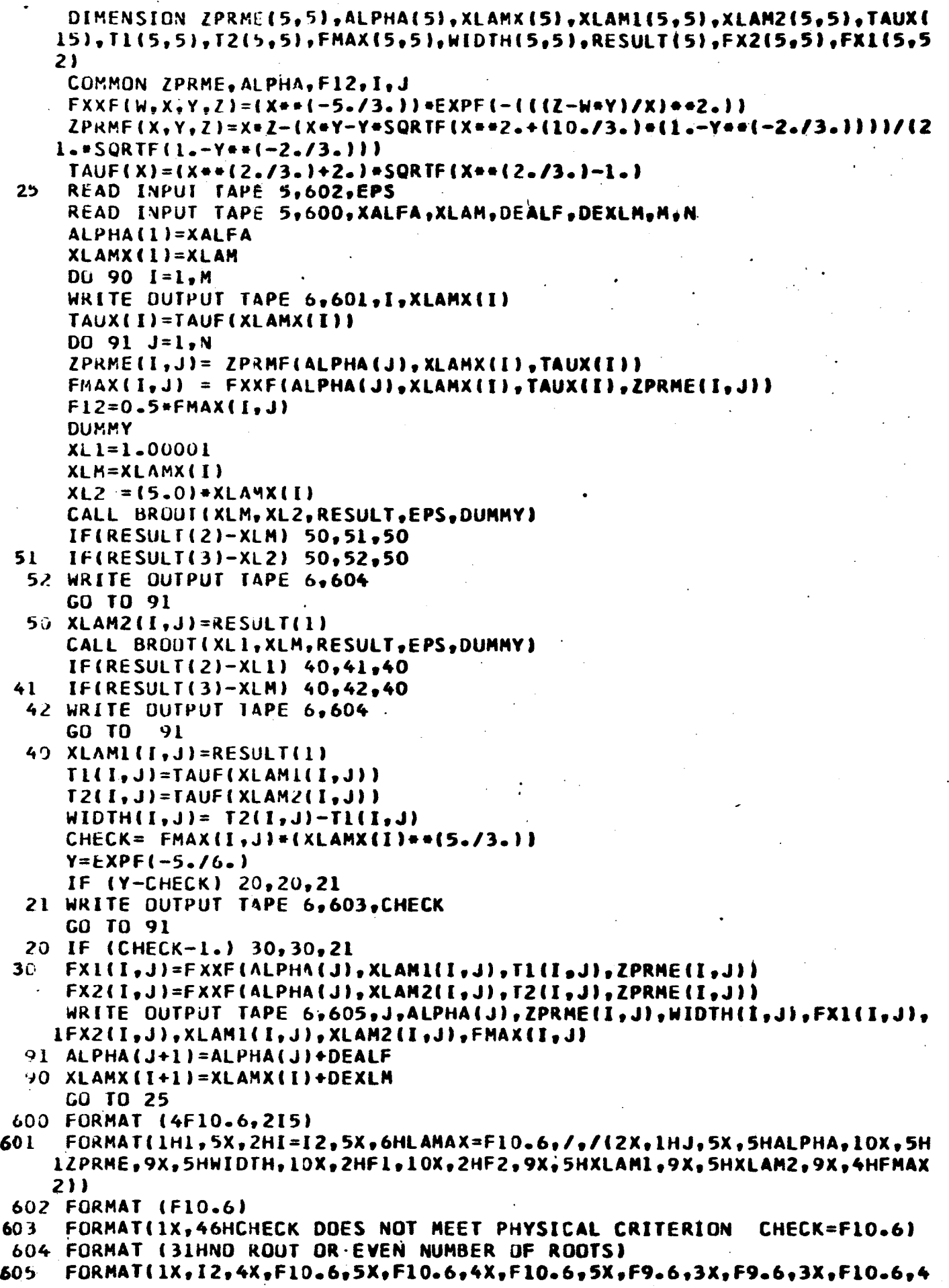

58

#### BISECTIONAL ROOT FINDER FOR AT PROGRAM

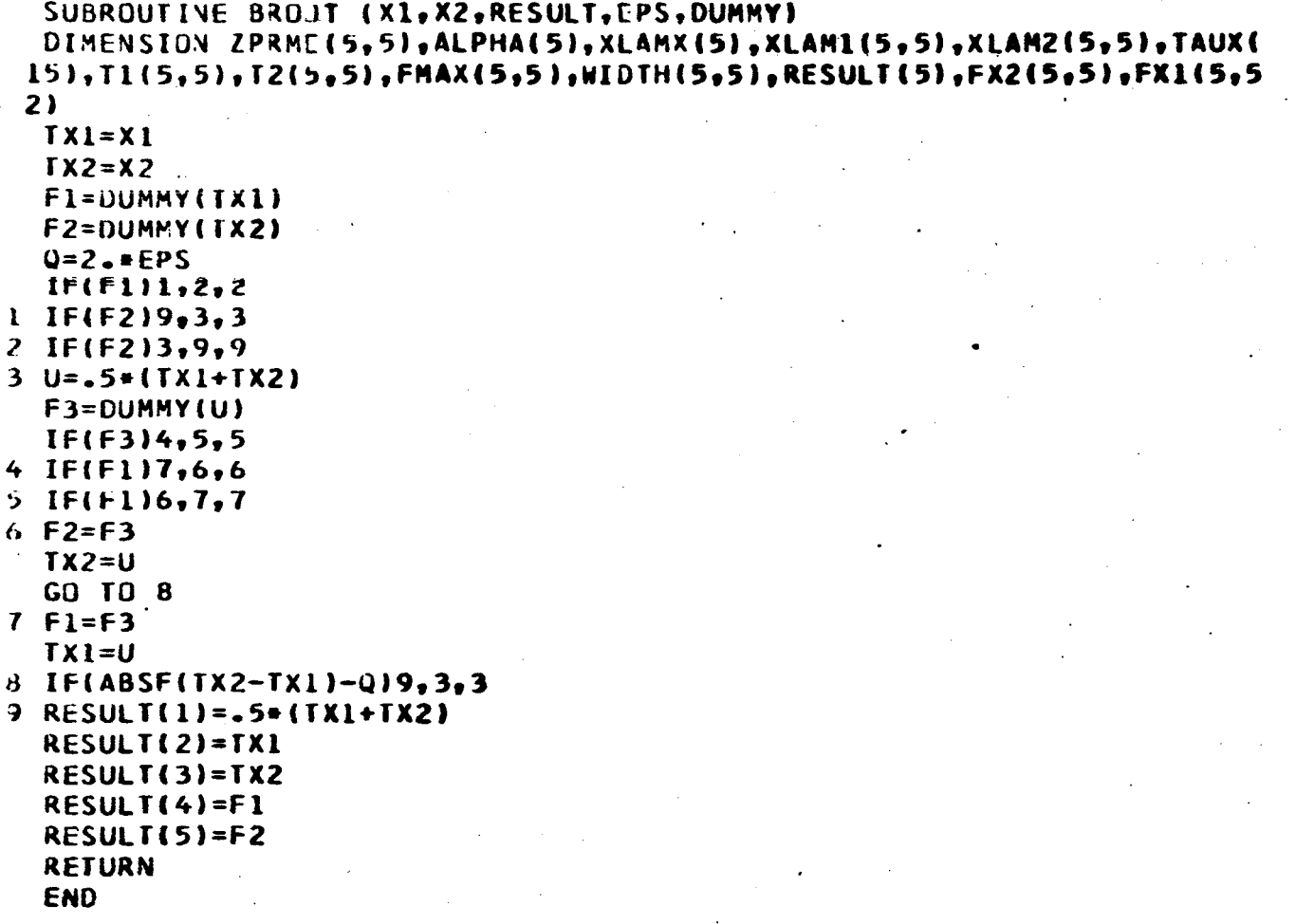

#### **MCSS**

FUNCTION DUMMY(X)

CIMENSION ZPRME(5,5), ALPHA(5), XLAMX(5), XLAM1(5,5), XLAM2(5,5), TAUX( 15), T1(5, 5), T2(5, 5), FMAX(5, 5), WID TH(5, 5), RESULT(5), FX2(5, 5), FX1(5, 5  $2)$ 

COMMON ZPRME, ALPHA, F12, I, J

DUMMY=F12+(X++(5./3.))-EXPF(-(((ZPRME(I,J)-ALPHA(J)+((X++(2./3.))+  $12.$ ) + SQRTF(((X++(2./3.))-1.)))/X)++2.))

**RETURN** 

 $END(1, 1, 0, 0, 0, 0, 1, 1, 0, 0, 0, 0, 0, 0, 0)$ 

#### RECONSTRUCTION OF VOLTAGE TRACES

```
MOSS
```

```
DIMENSION A(50), Y(50), XLAX(51), F(50), TAUX(50), V(50), T(50), DENS(50)
  1. VEL(50)FCTF(W,X,Y,Z) = (W+*(-5,73,1)*EXPF(-((2-X*Y)/W)*+2,1)TALIF(X)=((X**(2,13,1)+2,)*SORTF((X**(2,13,1)-1,1))92 READ INPUT TAPE 5,900, ALPHA, XLAM, DX, XLAMO.ZO.N
     READ INPUT TAPE 5,901, RO, R1, R3, BO, RC
     READ INPUT TAPE 5,902, VO, XM, XN, XI
     PI = 3.1415927XML = PI+4.0t=07C = {XMU+XN+XM+VO}/(6.0*(PI++{3./2.))+ALPHA+XI+(RO++2.)+(BO++2.))
  91 READ INPUT TAPE 5,903, Z.ZLAST
     ZPRME = (Z-ZO)/ (XLAMO)XLAX(1)=XLAM00.90 I = 1.74TAVX(I)=TAVF(XLAX(I))F(I) = FCTF(XLAX(I), ALPHA, TAUX(I), ZPRME)A(I) = C + F(I)Y(I) = SQRIF((A(I)**2_{\bullet})+1_{\bullet})-A(I)V(I) = {(PI+BO)/RC)+(1.-Y(I))+((RO*+2.)/Y(I))+(((R3*+2.)-(R1++2.))/
    1((R3++2.)-((R0++2.)/Y(1))DENS(I)= ((XX/(P1**(3*72*))*XLAM0*(R0**2*)))*Y(I)*EXPF(-((ZPRME-AlLPHA+TAUX(I))/XLAX(I))++2.))/XLAX(I)VEL(I)=(XLAMO/XI)=(ALPHA+((ZPRME-ALPHA*TAUX(I))/XLAX(I))=SQRTF(1.-
    1(XLAX(I)**(-2,/3.))T(I)=XI+TAUX(I)90 XLAX(I+1)=XLAX(I)+DXWRITE OUTPUT TAPE 6,904,Z,ALPHA,XM,XN,ZO,VO,XLAMO,BO,XI
     WRITE CUTPUT TAPE 6,906
     WRITE OUTPUT TAPE 6,905, (I, V(I), T(I), A(I), TAUX(I), XLAX(I), DENS(I),
    IVEL(I), I=1,NIF(L-ZLAST) 91,92,92900 FORMAT (5F10.6, I5)
 901 FURMAT (4F10.6, E10.4)
 902 FORMAT (4E10.4)
 903 FORMAT (2F10.6)
     FORMAT(1H1,5X,2HZ=F5.3,7H METERS,3X,6HALPHA=F6.3,3X,5HMASS=E10.3,6
904
    1H KGRMS, 3X, 5HIONS=E10.3/(6X, 3HZO=F5.3, 7H METERS, 3X, 3HVO=E10.2, 6H M
    2/SEC,3X,6HXLAMO=F5.3,7H METERS,3X,3HBO=F7.4,5H W/M2,3X,3HXI=E10.3,
    34H SEC.//))
     FORMAT (2X, I2, 3X, F6.3, 3X, E10.3, 4X, F7.3, 4X, F7.3, 4X, F7.4, 3X, E10.3, 4X, F905
    1E10.3)
906
     FORMAT(3X, 1HI, 6X, 1HV, 11X, 1HT, 11X, 1HA, 9X, 3HTAU, 5X, 6HLAMBDA, 7X, 4HDEN
    1S, 9X, 3HVEL
```

```
END(1, 1, 0, 0, 0, 0, 1, 1, 0, 0, 0, 0, 0, 0, 0)
```
#### REFERENCES

- 1. F. Waelbroeck, J. P. Poffe, C. Leloup, and J. Jacquinot, Report EUR-CEA-FC, Papers 112 (July 1961), 217 (May 1964), and 218 (July 1963).
- **2.** L. Spitzer, Physics of Fully Ionized Gases, Interscience Publishers, New York and London.

# INITIAL DISTRIBUTION EXTERNAL TO THE APPLIED PHYSICS LABORATORY\*

The work reported in TG-806 was done under Bureau of Naval Weapons Contract NOw 62-0604-c (Task Z16) supported by BuWeps and NASA.

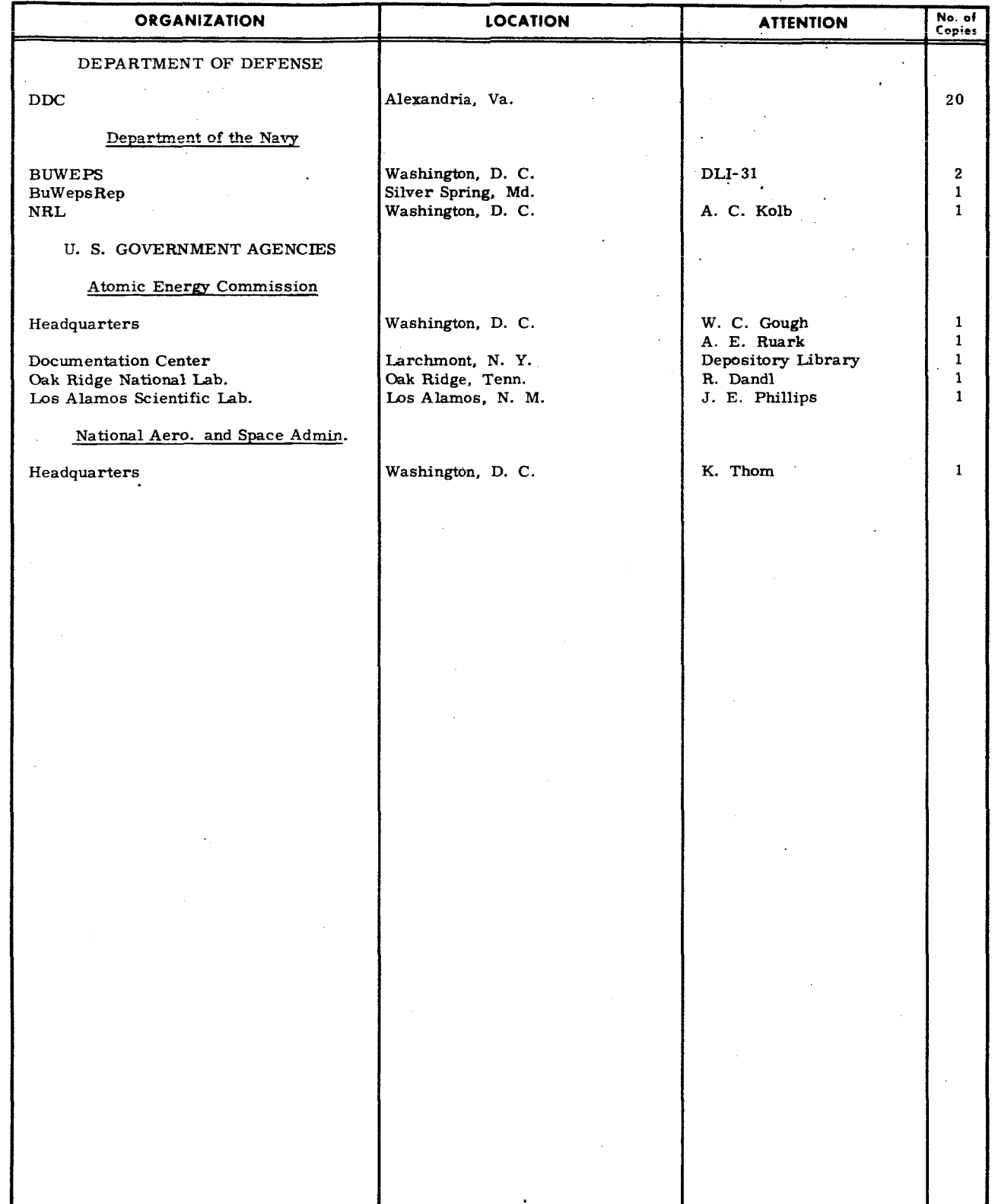

\*Initial distribution of this document within the Applied Physics Laboratary has been made in accordance with a list on file in the APL Technical Reports Group.

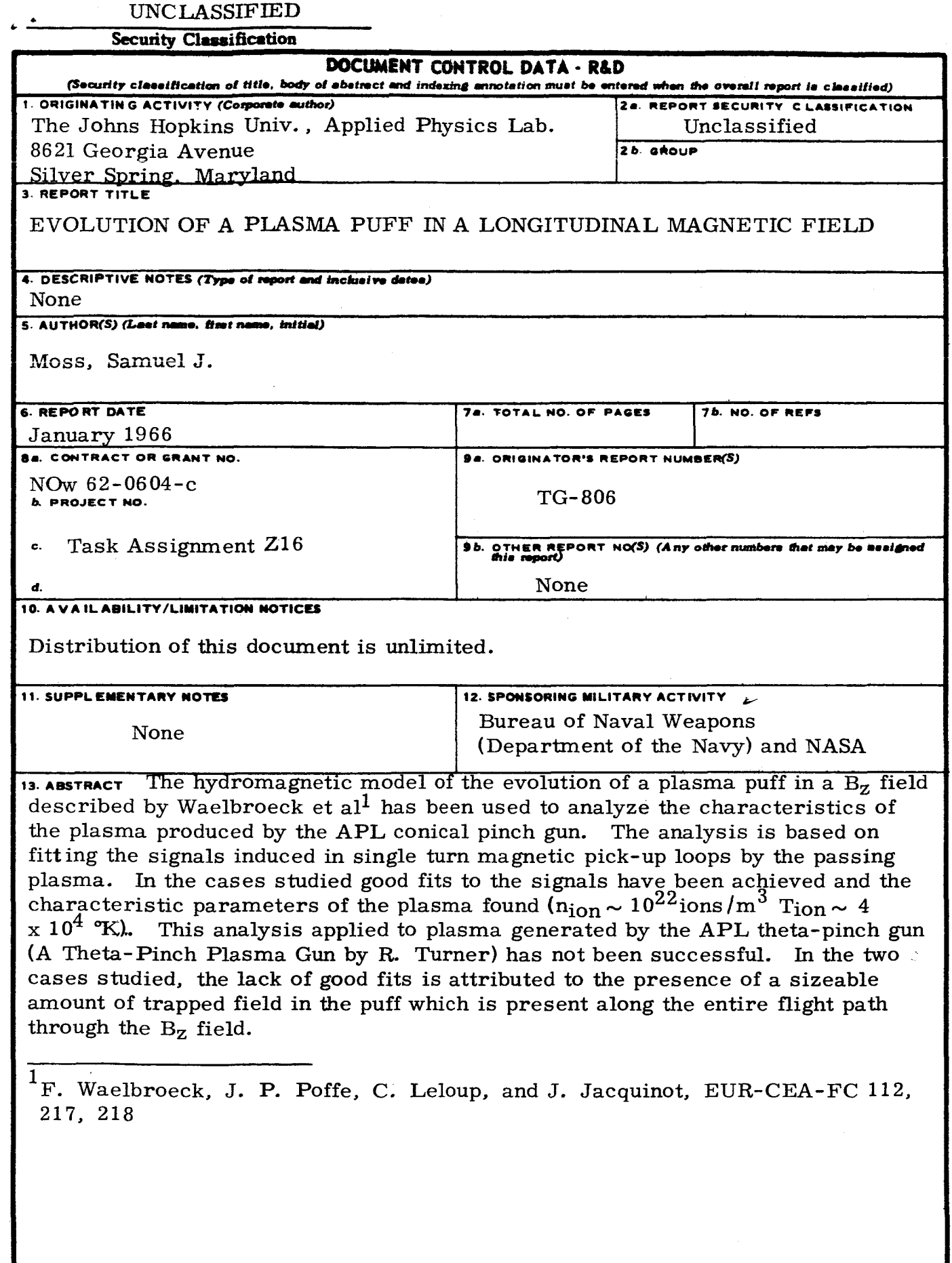

 $\frac{1}{2}$ 

 $\blacksquare$ 

#### UNCLASSIFIED

#### Security Classification

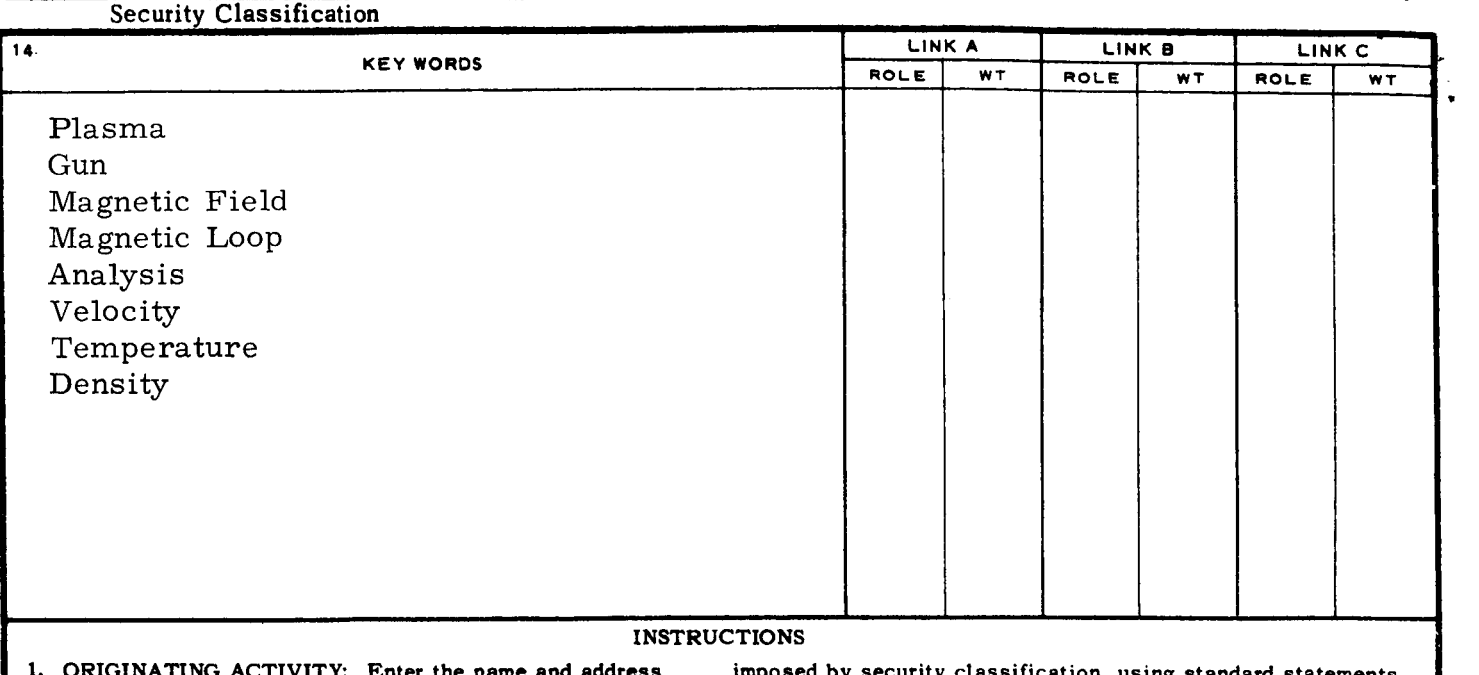

#### INSTRUCTIONS

1. ORIGINATING ACTIVITY: Enter the name and address of the contractor, subcontractor, grantee, Department of Defense activity or other organization (corporate author) issuing the report.

2a. REPORT SECURTY CLASSIFICATION. Enter the over-<br>all security classification of the report. Indicate whether "Restricted Data" is included. Marking is to be in accordance with appropriate security regulations.

2b. GROUP: Automatic downgrading is specified in DoD Directive **5200.10** and Armed Forces Industrial Manual. Enter the group number. Also, when applicable, show that optional markings have been used for Group 3 and Group **4** as authorized.

3. REPORT TITLE: Enter the complete report title in all capital letters. Titles in a11 cases should be unclassified. **If** a meaningful title cannot be selected without classification, show title classification in all capitals in parenthesis immediately following the title.

DESCRIPTIVE NOTES: If appropriate, enter the type of report, e. **g.,** interim, progress, summary, annual, **or** final. Give the inclusive dates when a specific reporting period is covered.

5. AUTHOR(S): Enter the name(s) of author(s) as shown on **or** in the report. Enter last name, first name, middle initial. If military, show rank and branch of service. The name **of**  the principal author is an absolute minimum requirement.

*6.* REPORT DATS: Enter the date of the report as day, month, year; **or** month, year. If more than one date appears on the report, use date of publication.

7a. TOTAL NUMBER OF PAGES: The total page count should follow normal pagination procedures, **i** e., enter the number of pages containing information.

76. NUMBER OF REFERENCES Enter the total number of references cited in the report.

8a. CONTRACT OR GRANT NUMBER: If appropriate, enter the applicable number of the contract **or** grant under which the report was written

8b, *8c*, *8s* 8d. PROJECT NUMBER: Enter the appropriate military department identification, such **as** project number, subproject number, system numbers, task number, etc.

9a. ORIGINATOR'S REPORT NUMBER(S): Enter the official report number by which the document will be identified and controlled by the originating activity. This number must be unique to this report.

9b. OTHER REPORT NUMBER(S): If the report has been assigned any other report numbers (either by the originator **or** by the sponsor), also enter this number(s).

10. AVAILABILITY/LIMITATION NOTICES: Enter any limitations on further dissemination of the report, other than those

imposed bv security classification, using standard statements such as:

.

**1** 

**I** 

**I** 

**I** 

**I** 

**I** 

**I** 

**I** 

**I** 

**I** 

**1** 

**1** 

**I** 

**I** 

**1** 

**1** 

**I** 

**1** 

**1** 

- **(1)**  "Qualified requesters may obtain copies **of** this report from DDC"
- **(2)**  "Foreign announcement and dissemination of this report by DDC is not authorized."
- **(3)**  "U. **S.** Government agencies may obtain copies of this report directly from DDC. Other qualified DDC users shall request through
- **(4)** "U. **S.** military agencies may obtain copies of this report directly from DDC Other qualified users shall request through '.
- **(5)** "All distribution of this report is controlled, Qualified DDC users shall request through

*I'* 

If the report has been furnished to the Office of Technical Services, Department of Commerce, for sale to the public, indicate this fact and enter the price, if known.

11. SUPPLEMENTARY NOTES: Use for additional explanatory notes.

12. SPONSORING MILITARY ACTIVITY: Enter the name of the departmental project office or laboratory sponsoring (paying for) the research and development. Include address.

**13.** ABSTRACT: Enter an abstract giving a brief and factual summary of the document indicative of the report, even though it may also appear elsewhere in the body of the technical re**port.** If additional space is required, **a** continuation sheet shall be attached.

It is highly desirable that the abstract of classified reports be unclassified. Each paragraph of the abstract shall end with an indication of the military security classification of the information in the paragraph, represented as *fTS),* **(s),** *(c), 01 (u).* 

There is no limitation on the length of the abstract. However, the suggested length is from **150** to **225** words.

**14.** KEY WORDS: Key words are technically meaningful terms or short phrases that .characterize a report and may be used as index entries for cataloging the report. Key words must be selected **so** that no security classification is required. Identifiers, such as equipment model designation, trade name, military project code name, geographic location, may be used as key words but will be followed by an indication of technical context. The assignment of links, rules, and weights is optional.